## Chaconne

**BWV 1004** 

Johann Sebastian Bach Transcribed by M. Barrueco

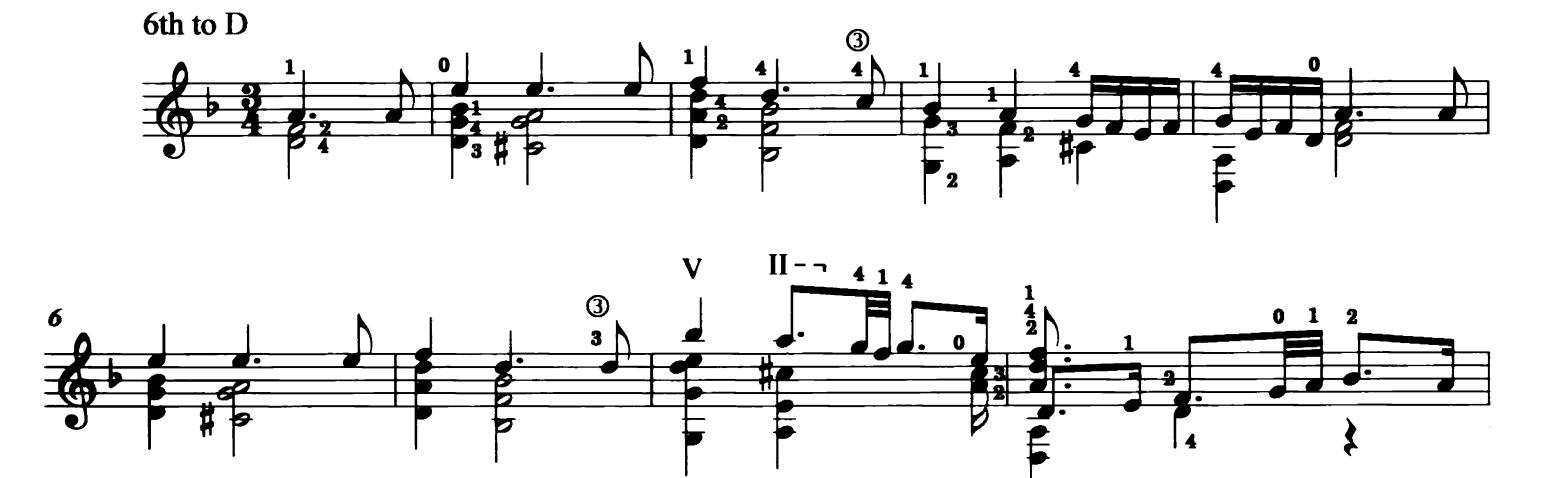

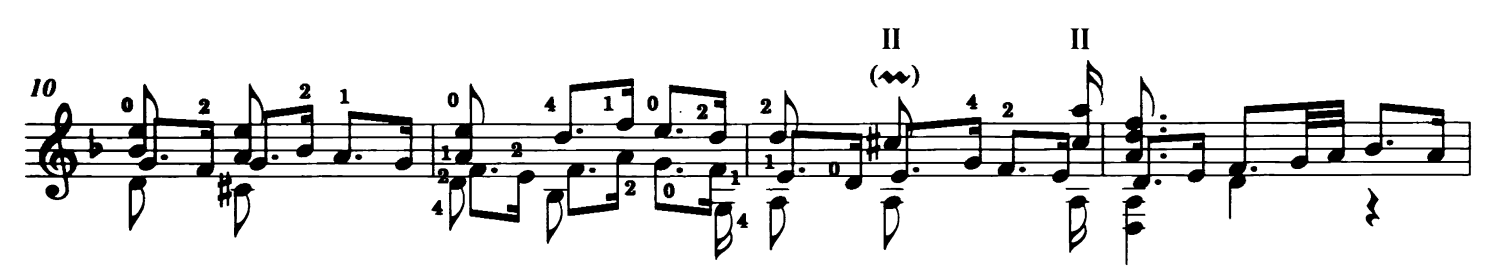

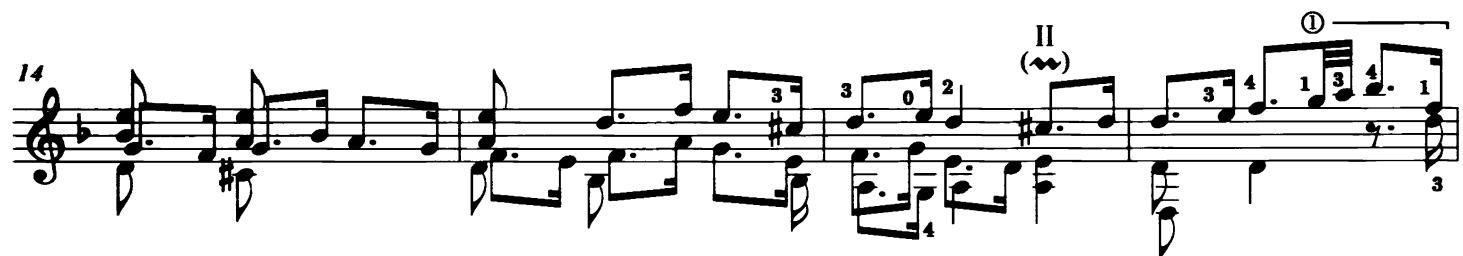

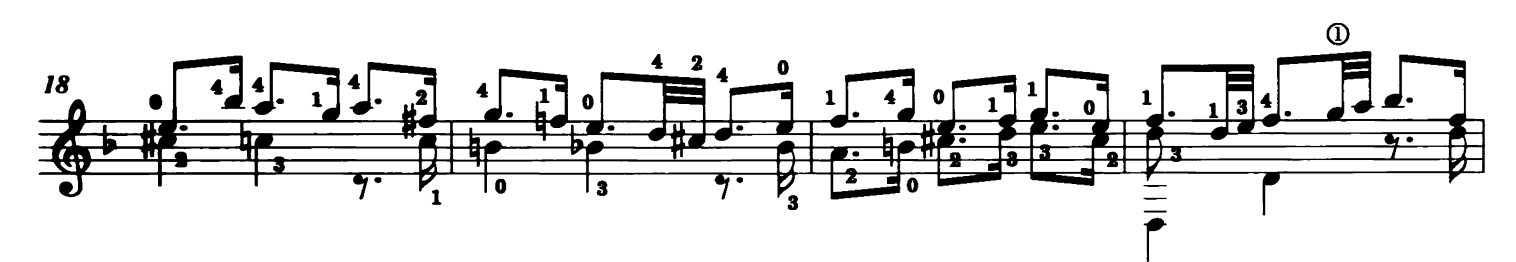

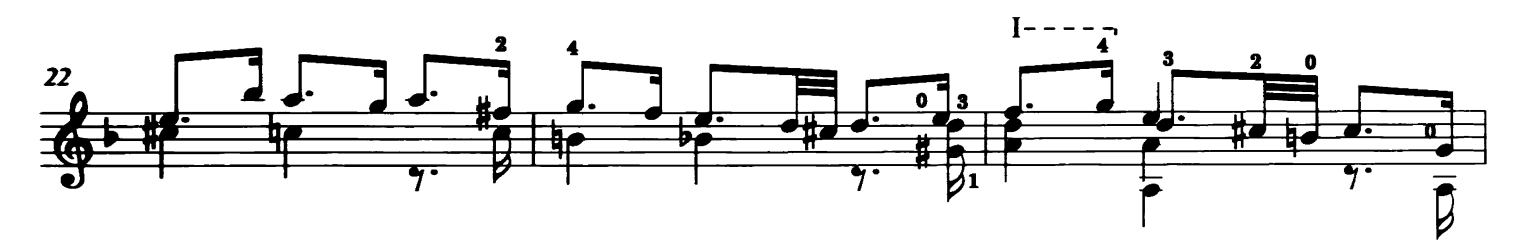

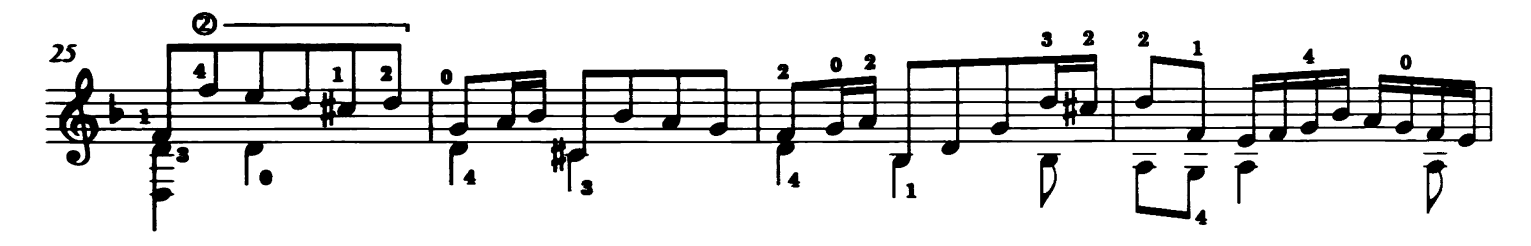

Copyright C 2014 by Tonar, Inc. International copyright secured. All rights reserved.

**Tonar 41201** ISMN 979-0-800040-03-0

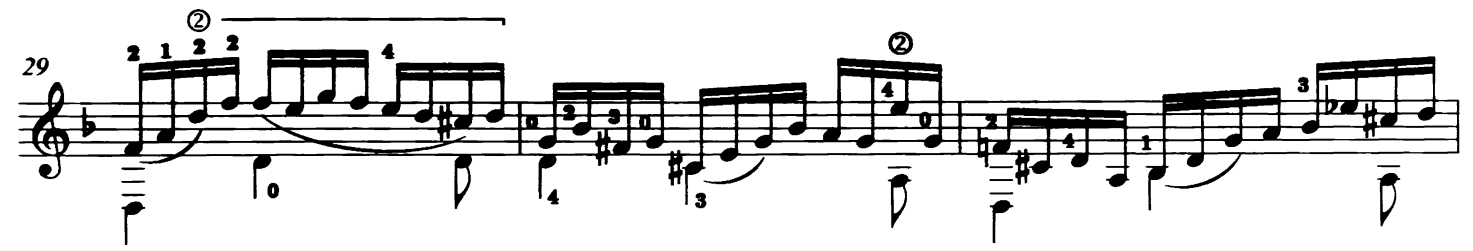

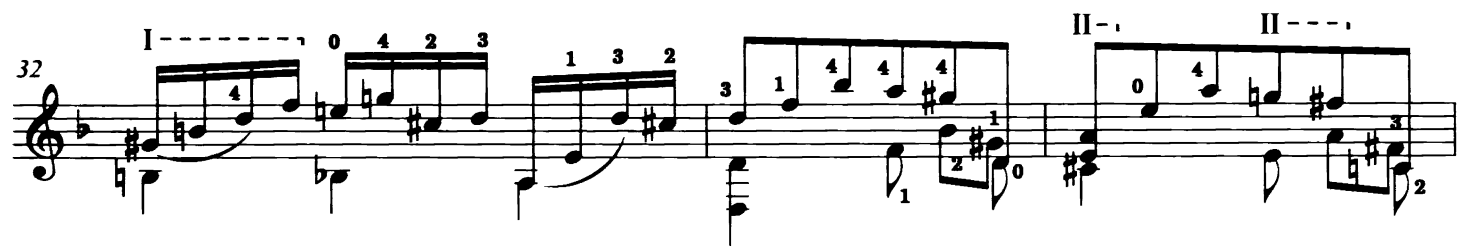

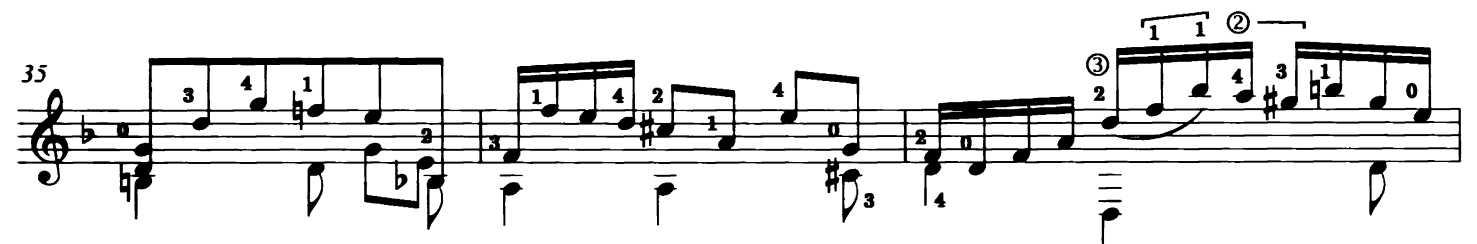

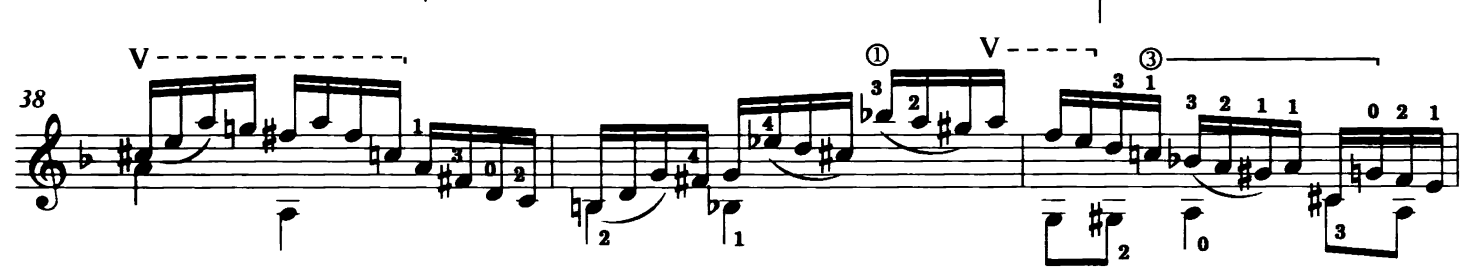

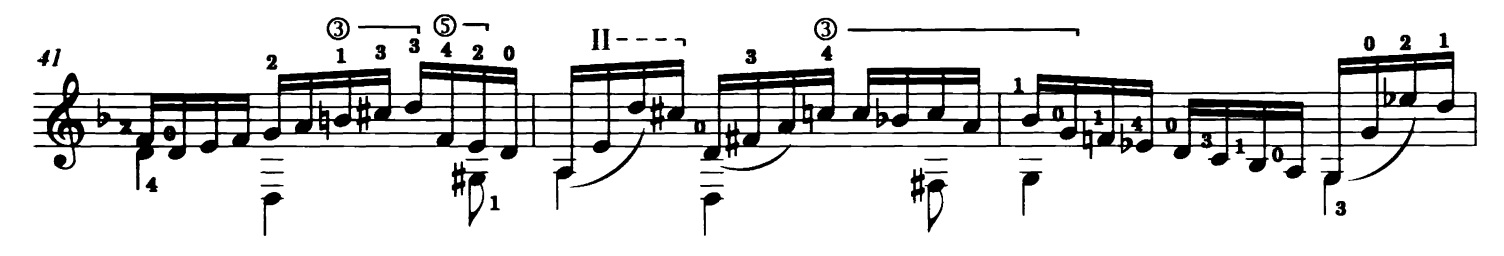

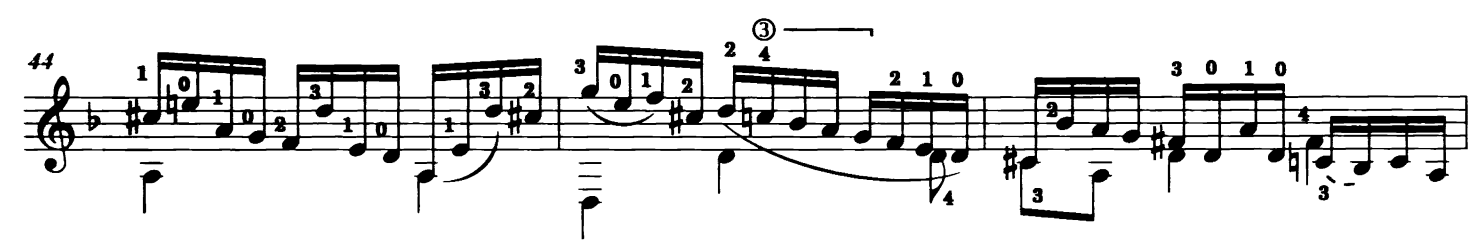

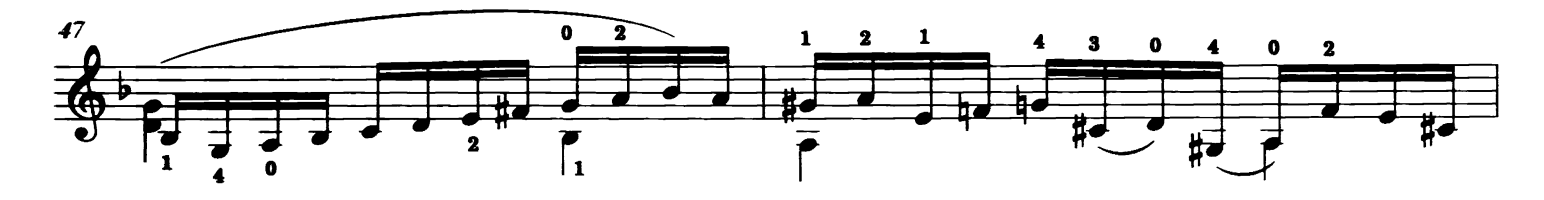

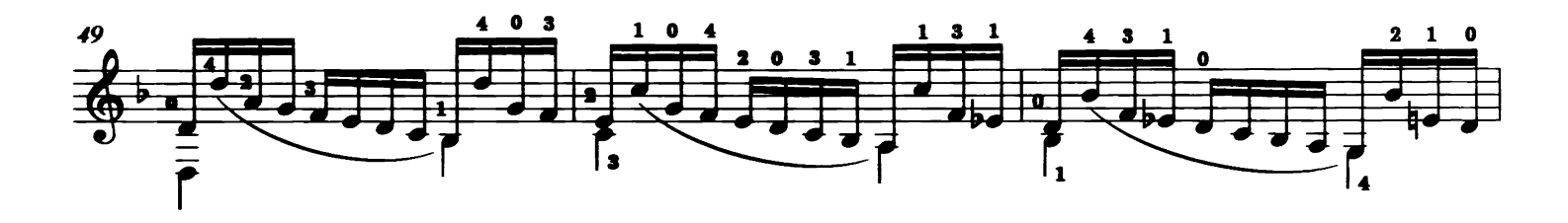

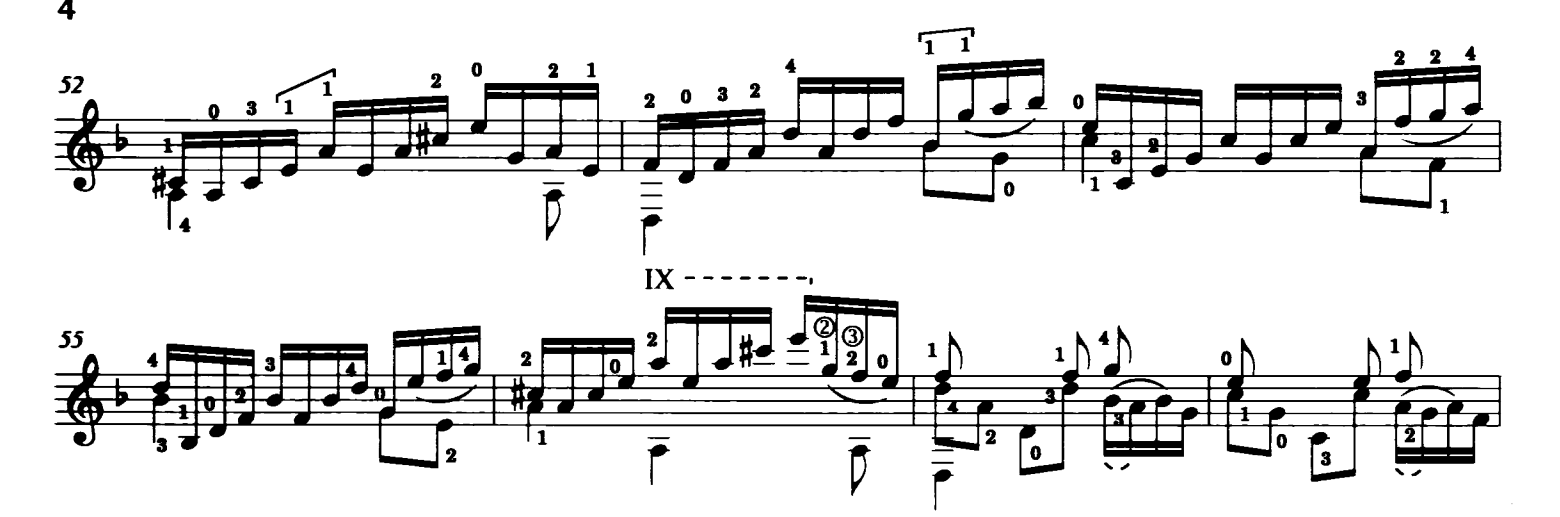

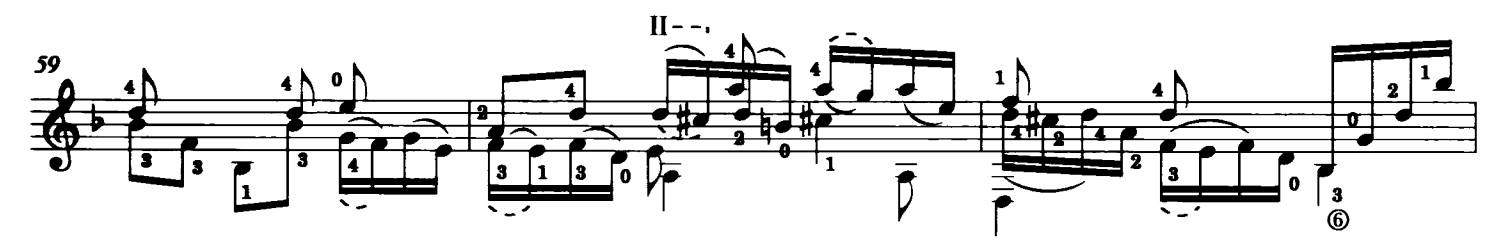

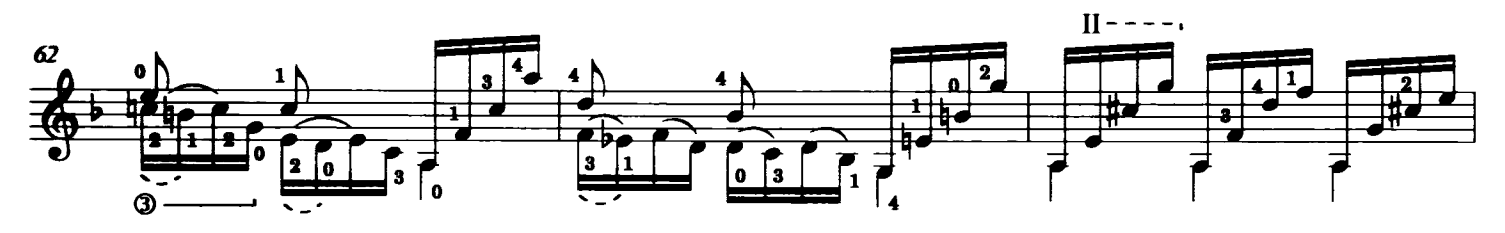

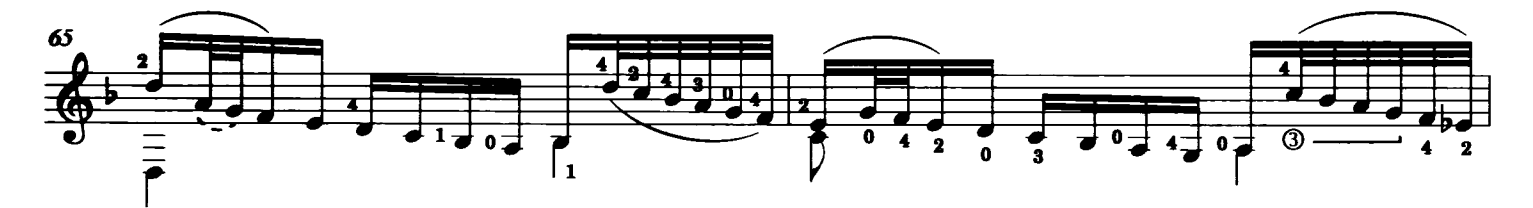

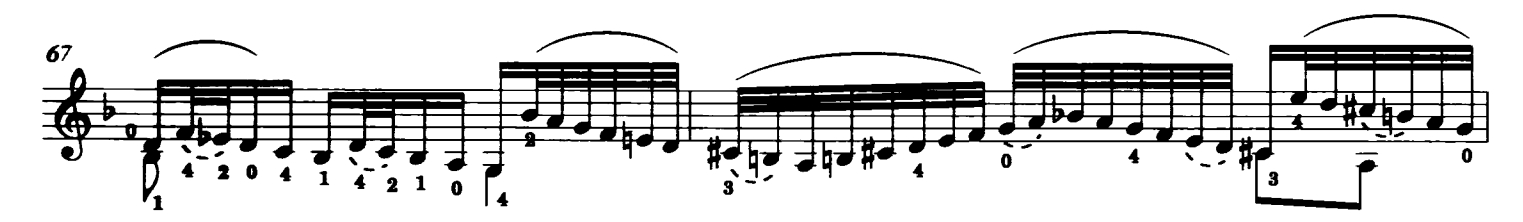

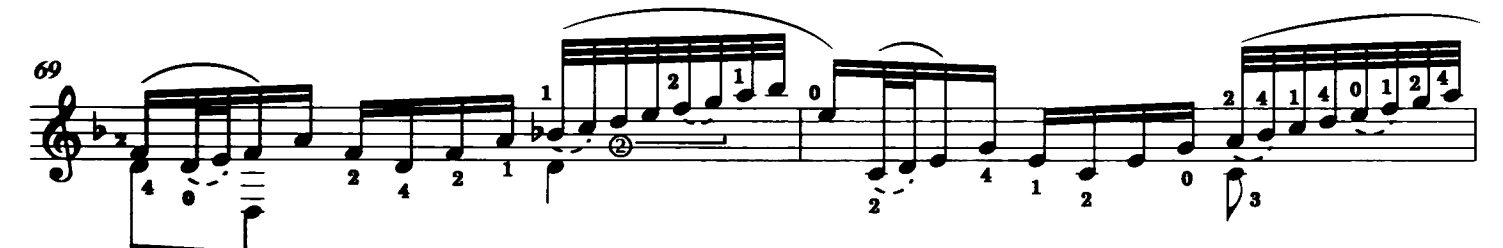

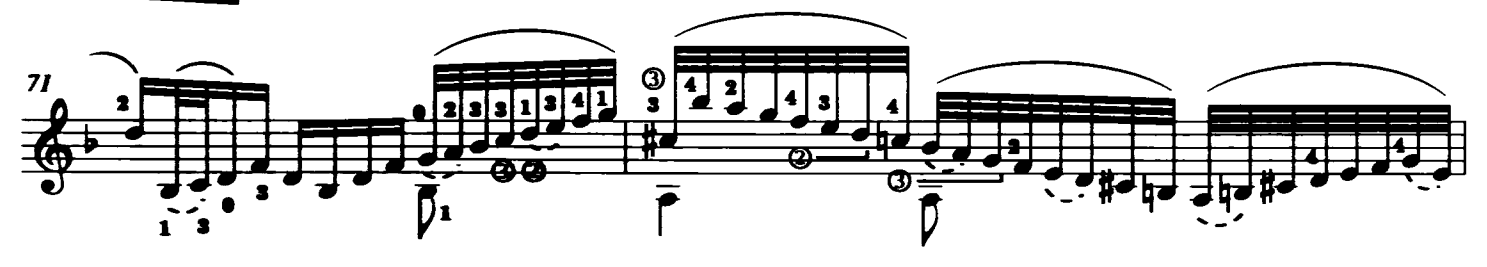

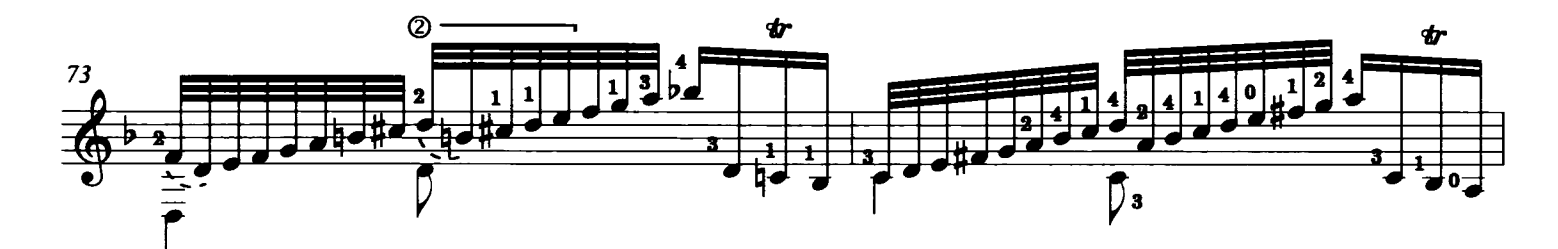

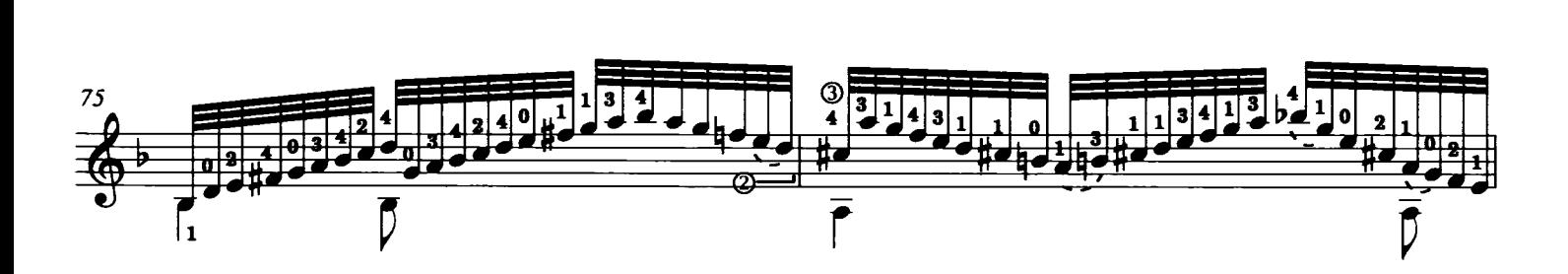

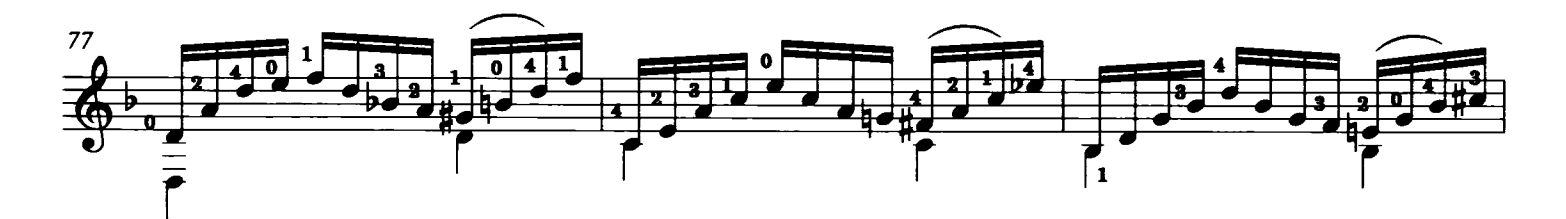

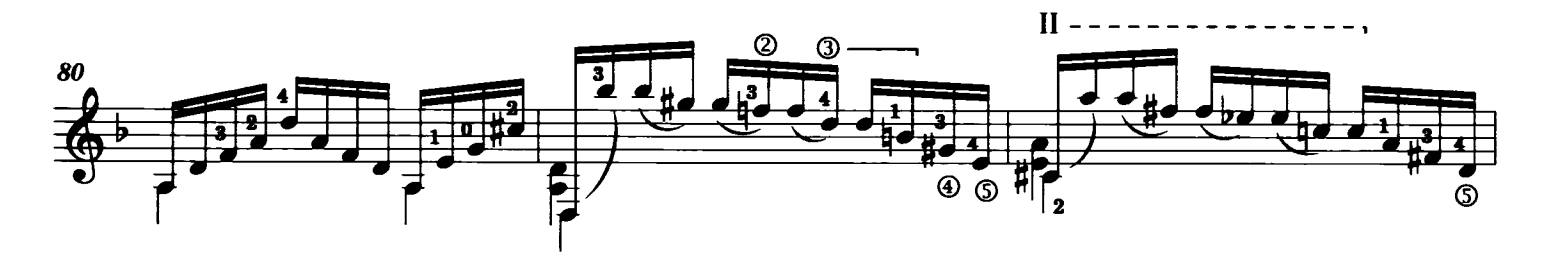

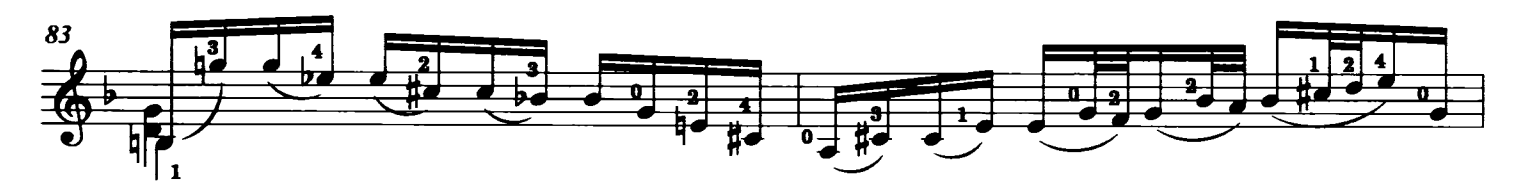

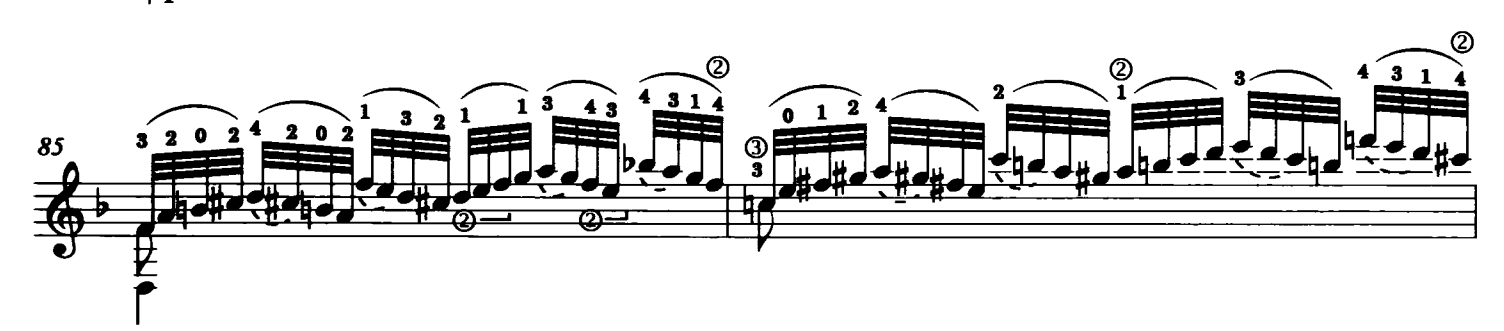

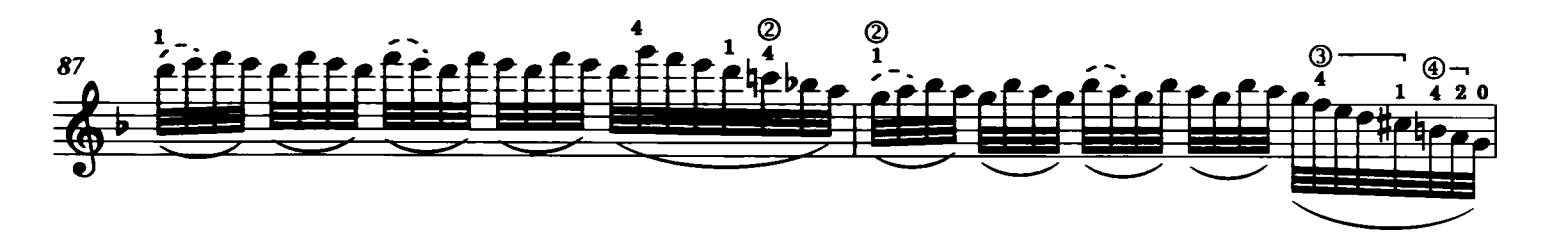

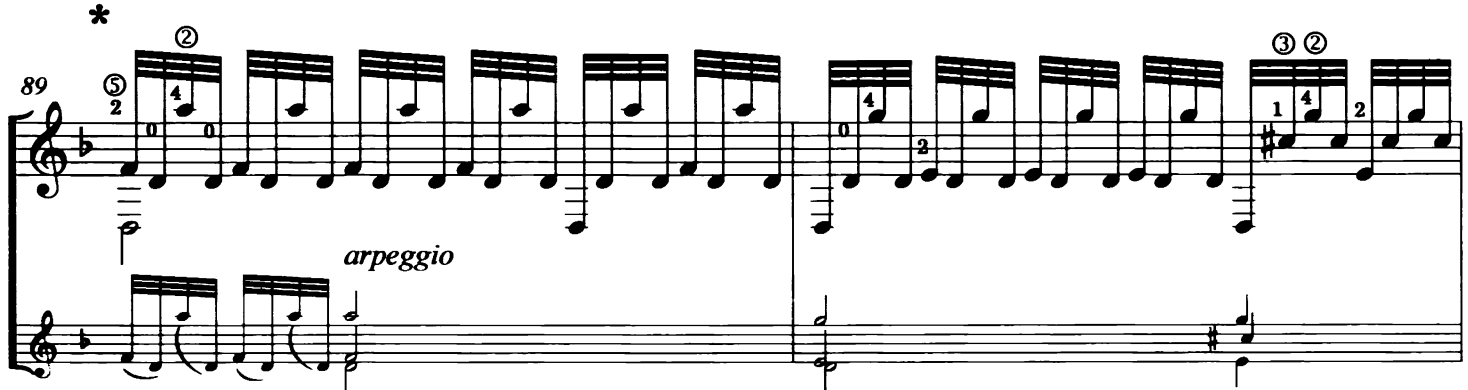

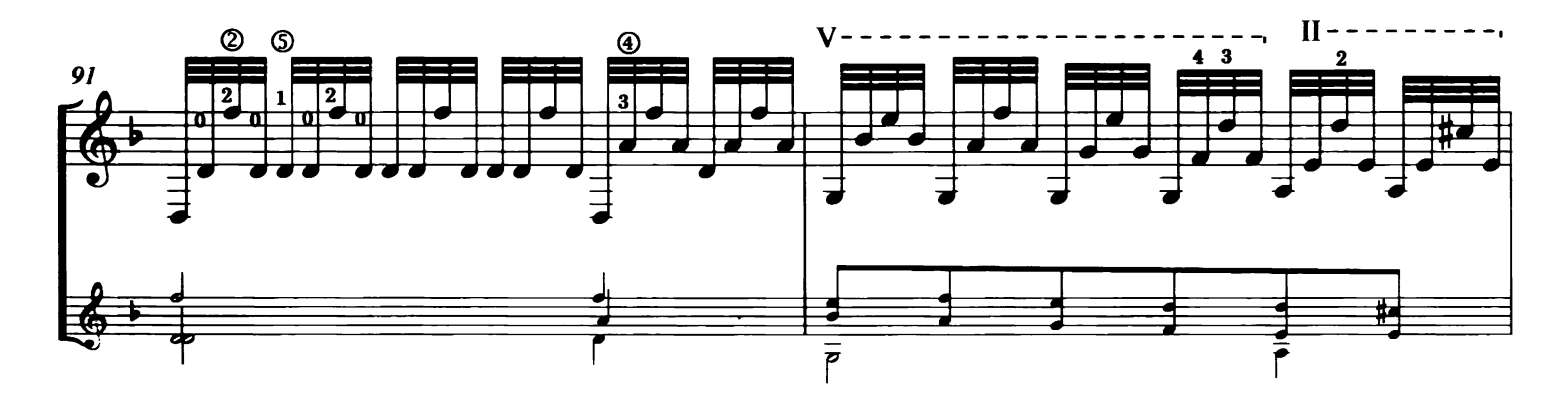

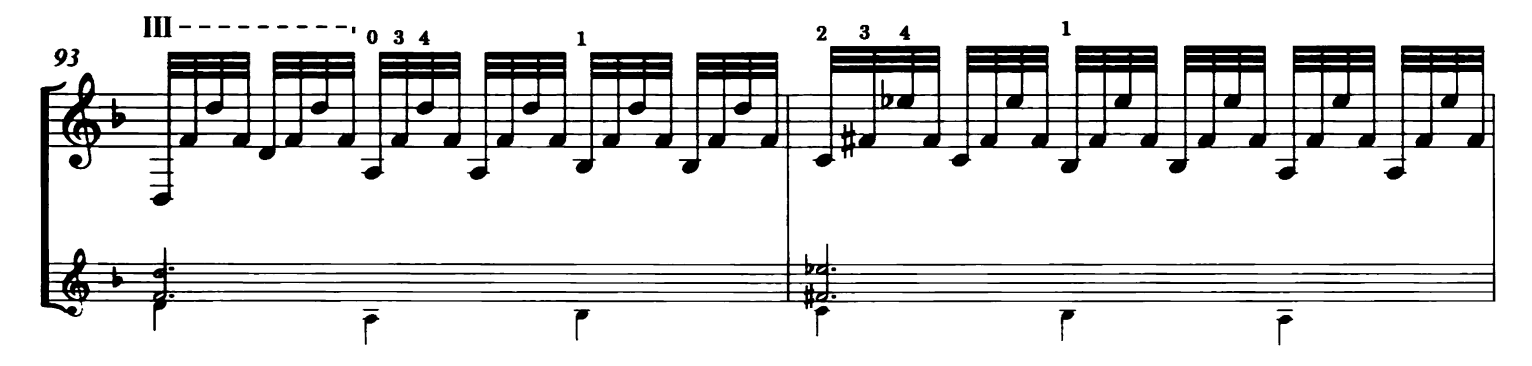

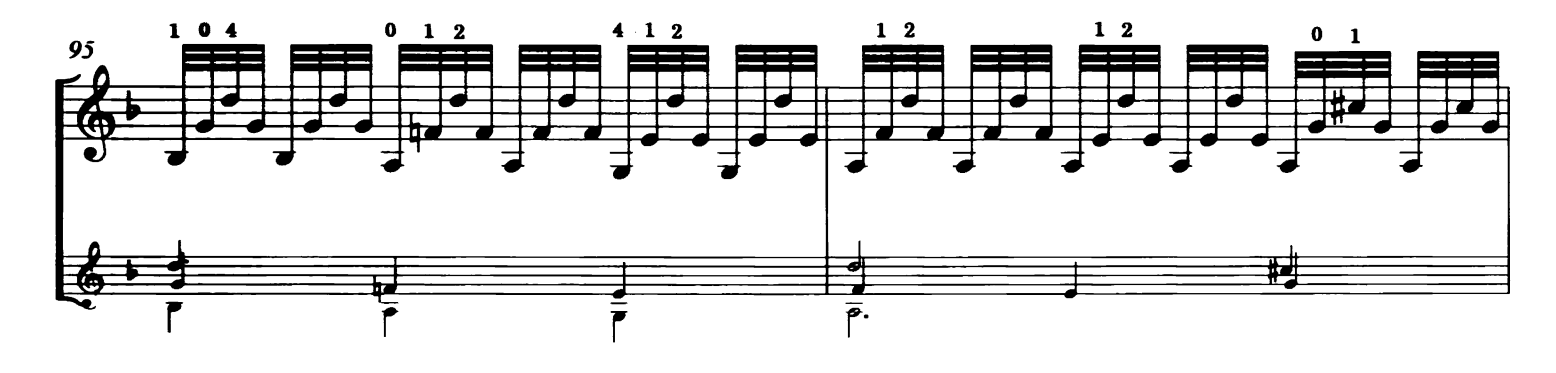

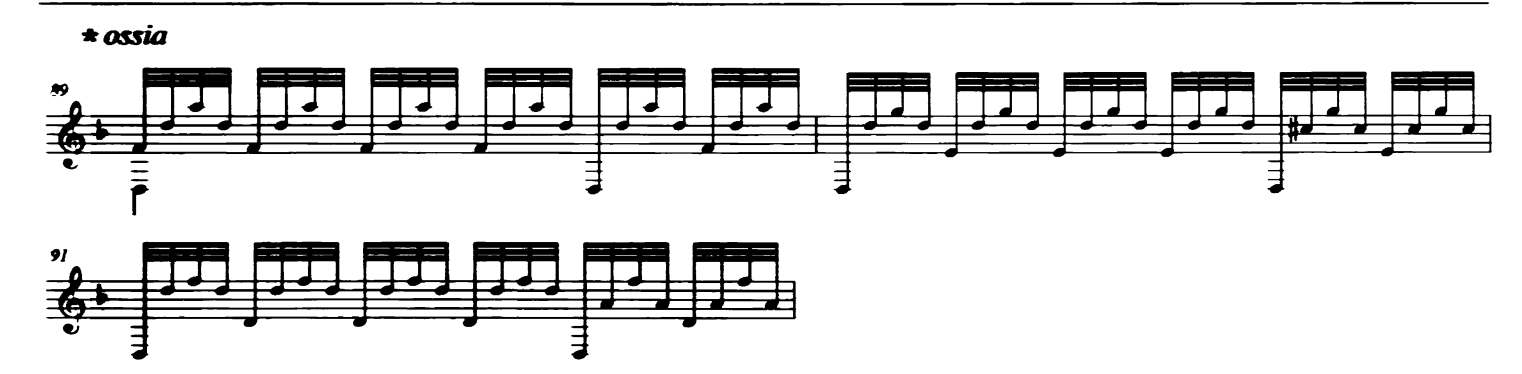

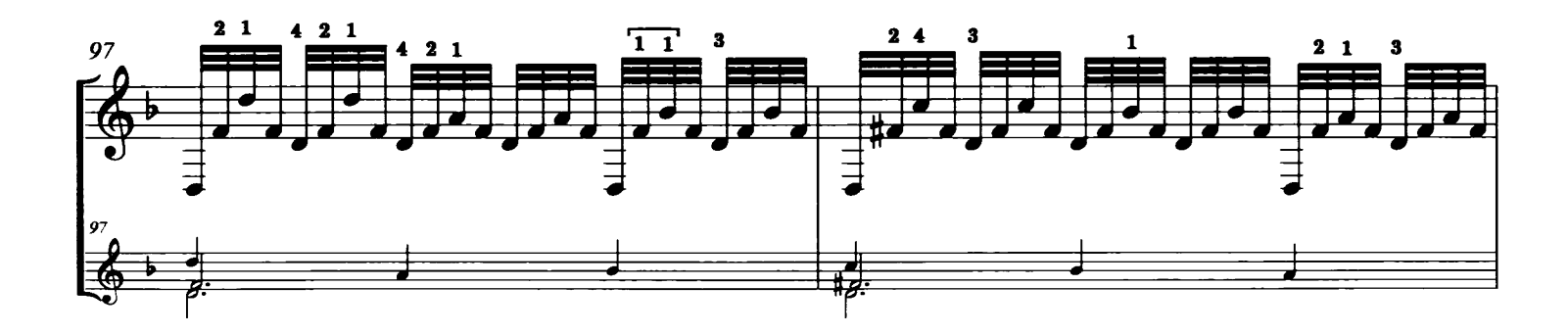

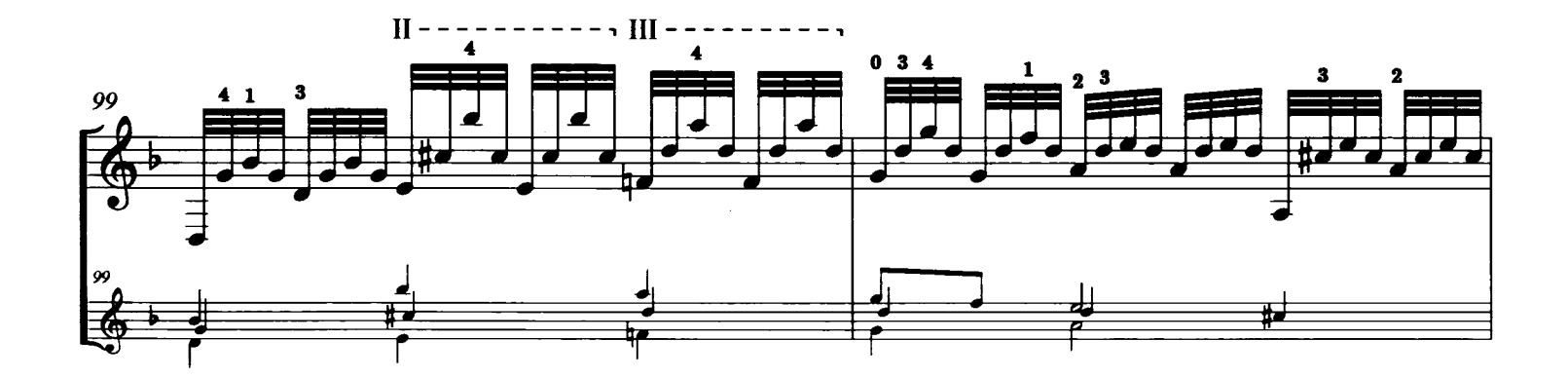

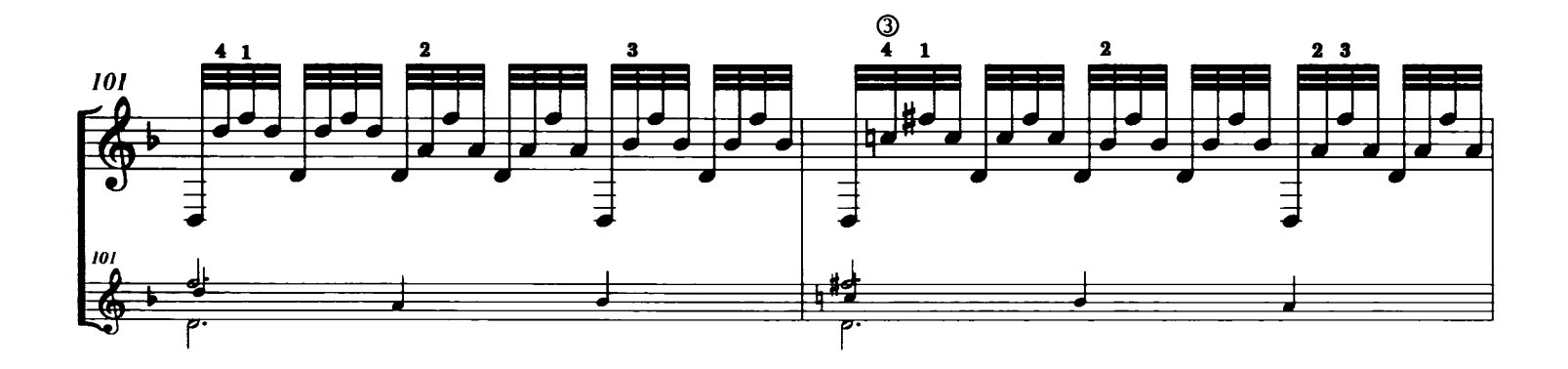

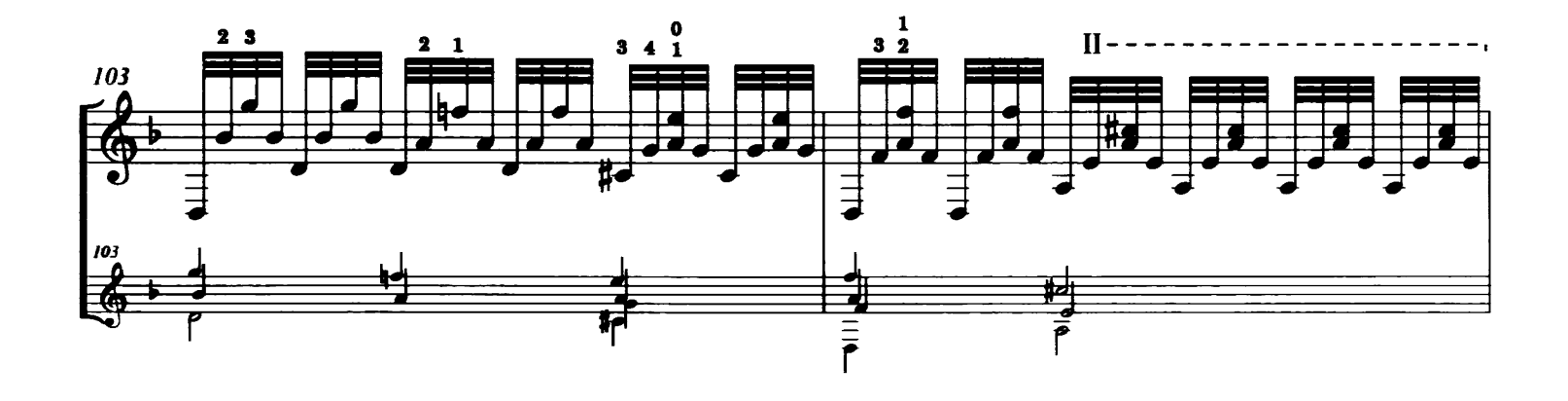

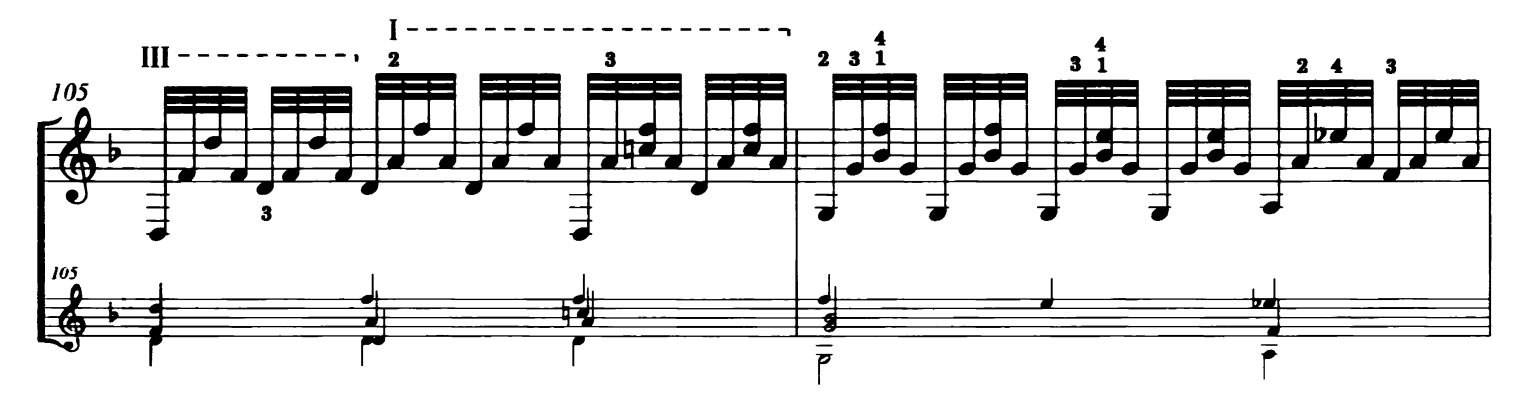

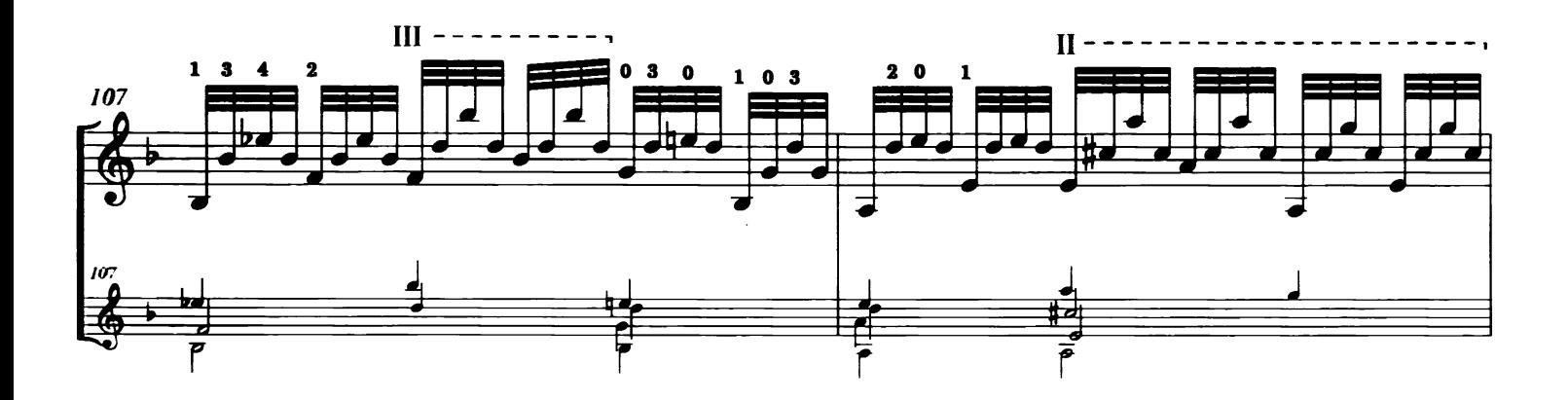

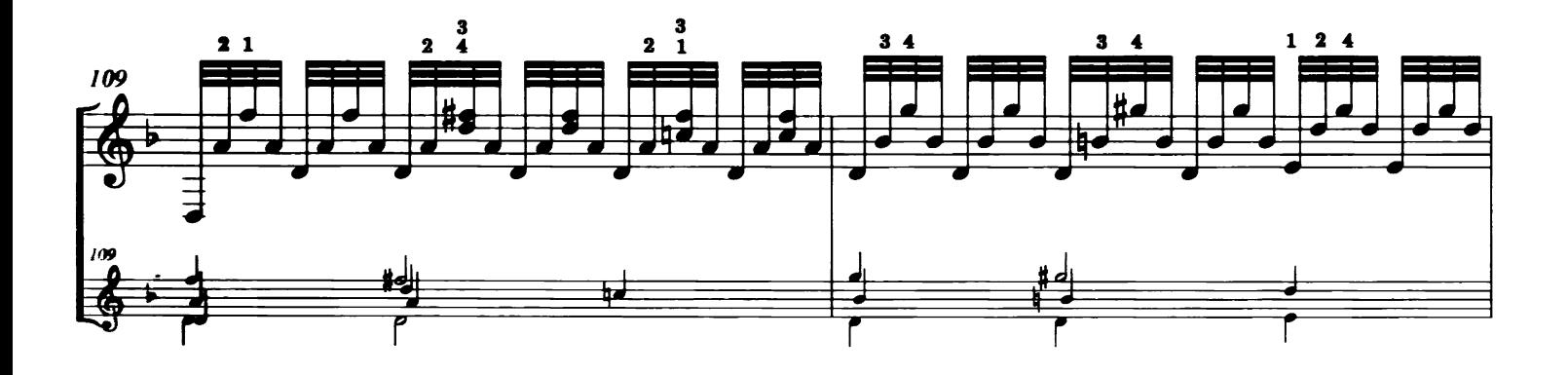

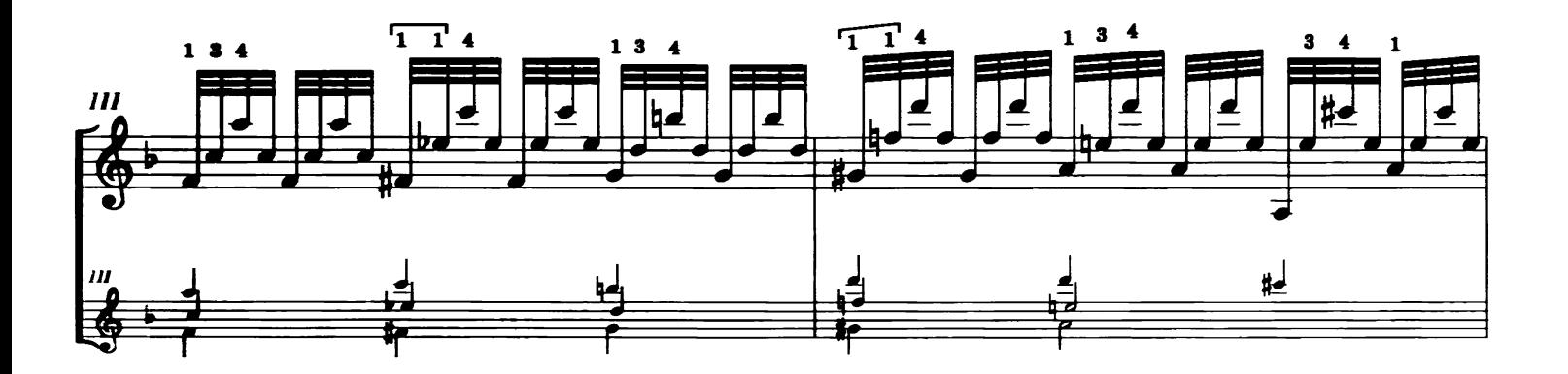

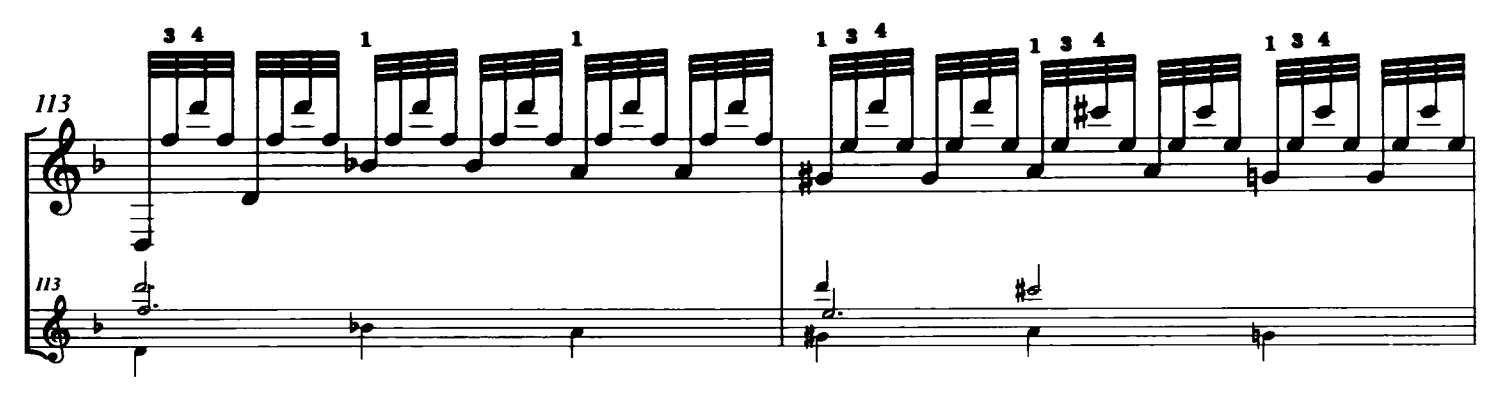

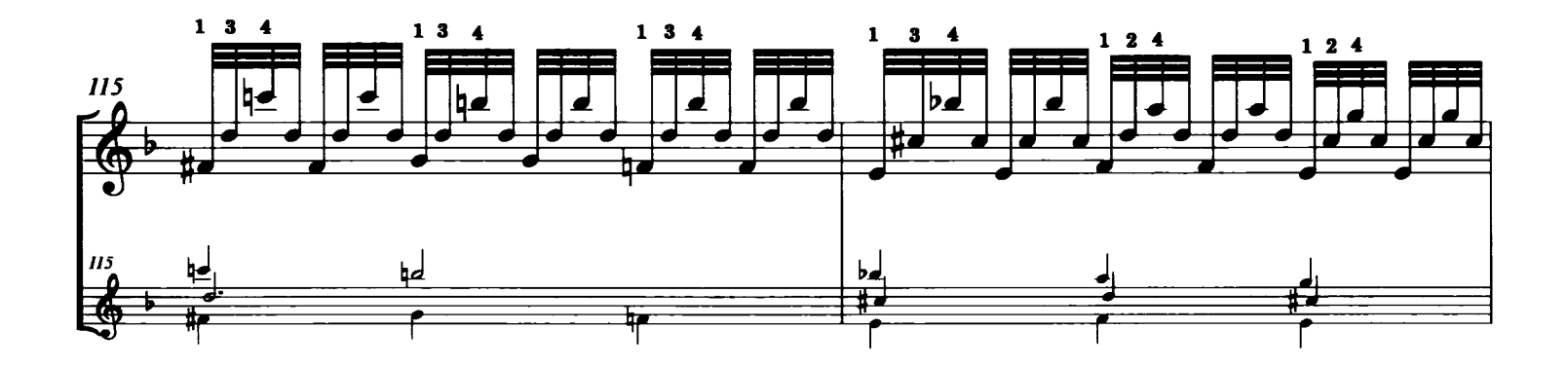

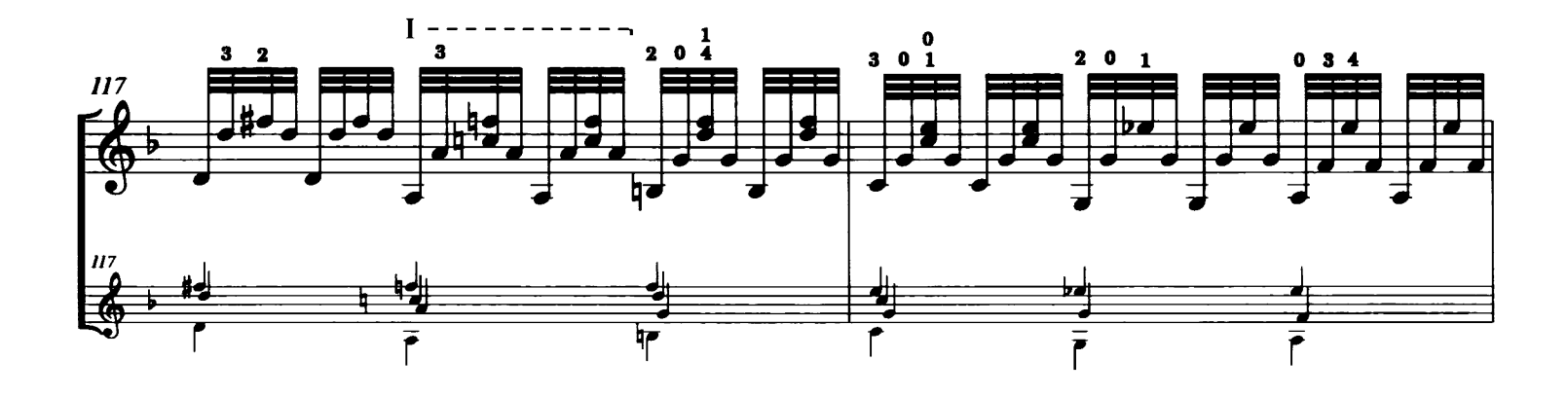

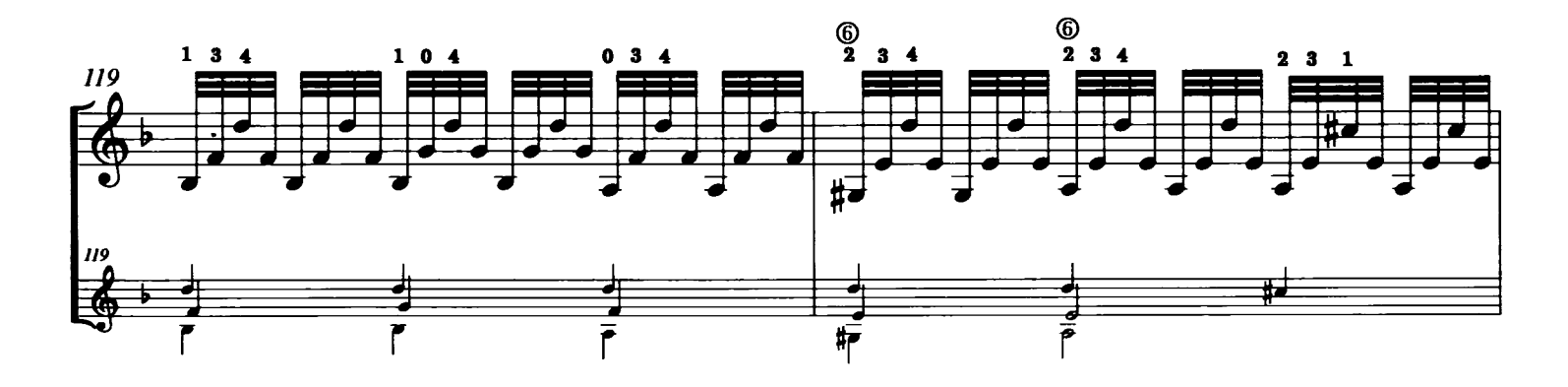

**Tonar 41201** © Tonar, Inc. 2014

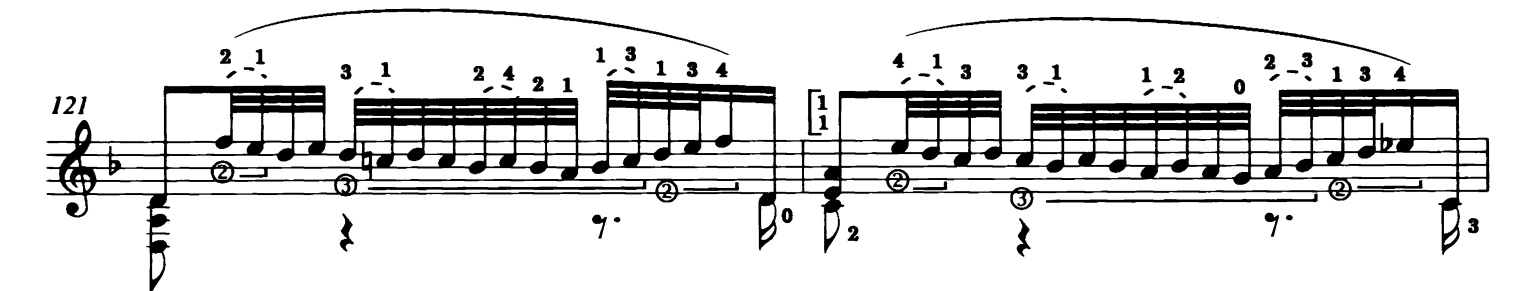

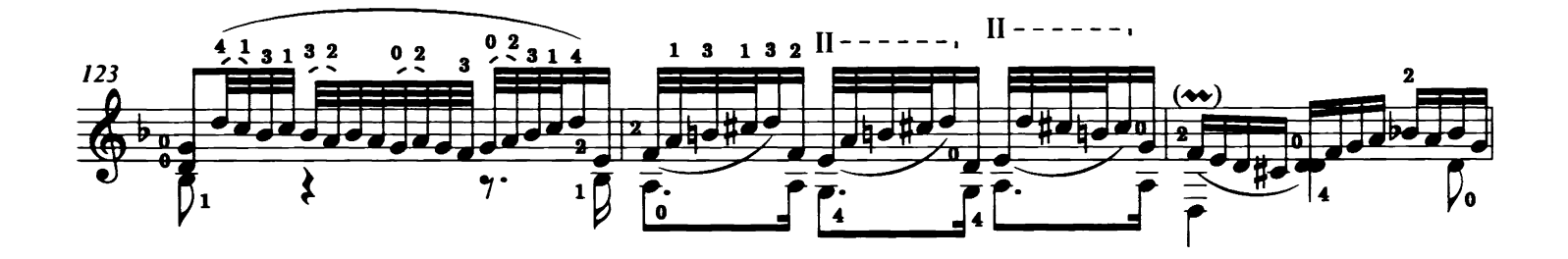

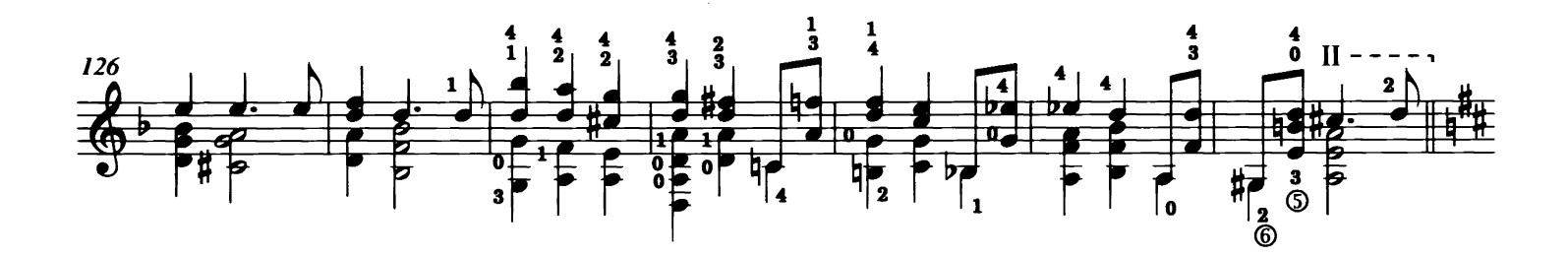

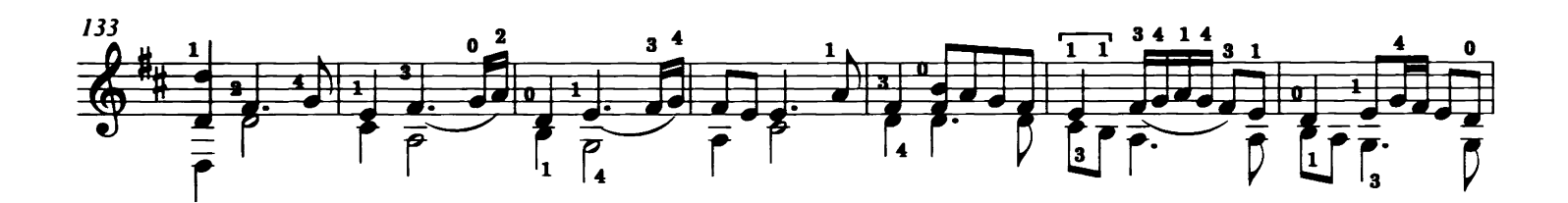

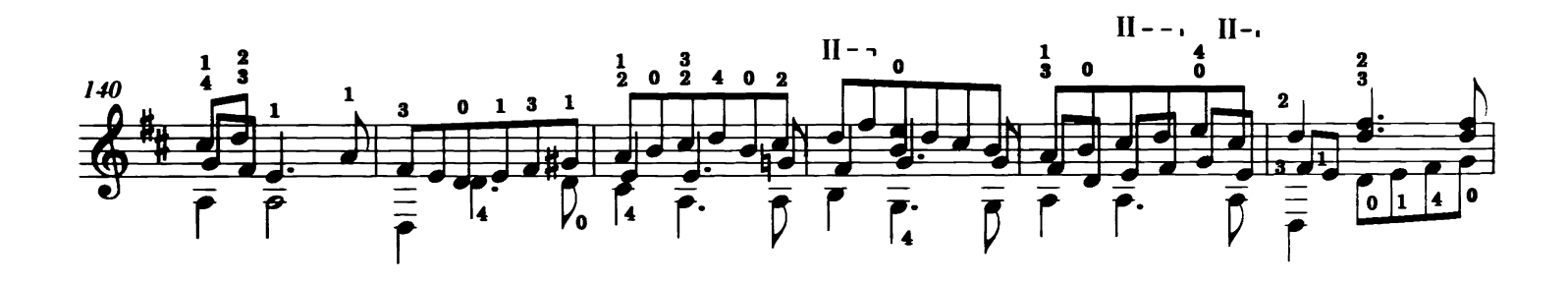

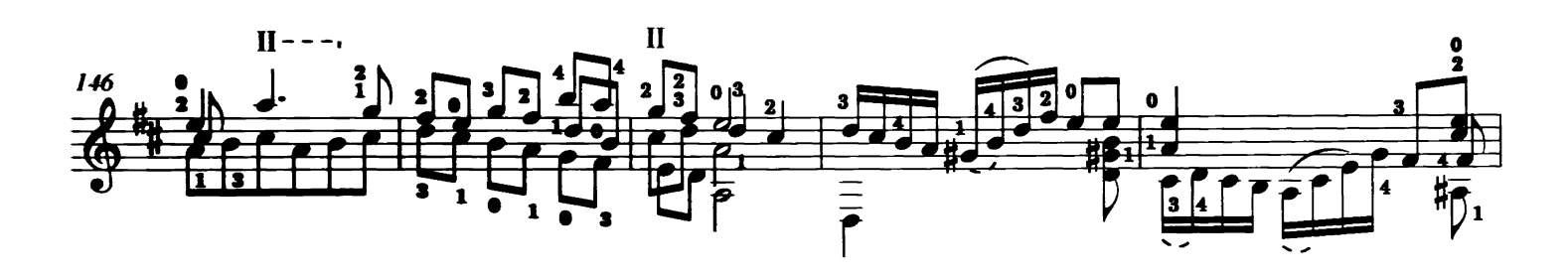

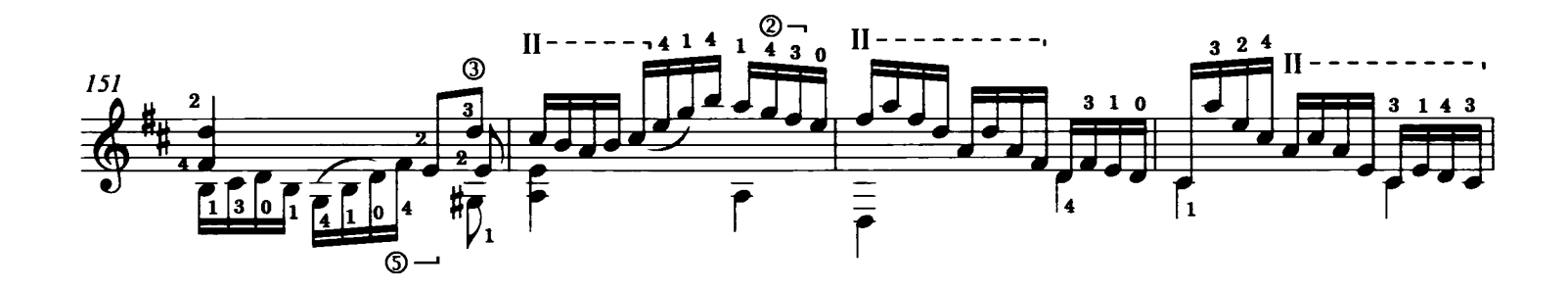

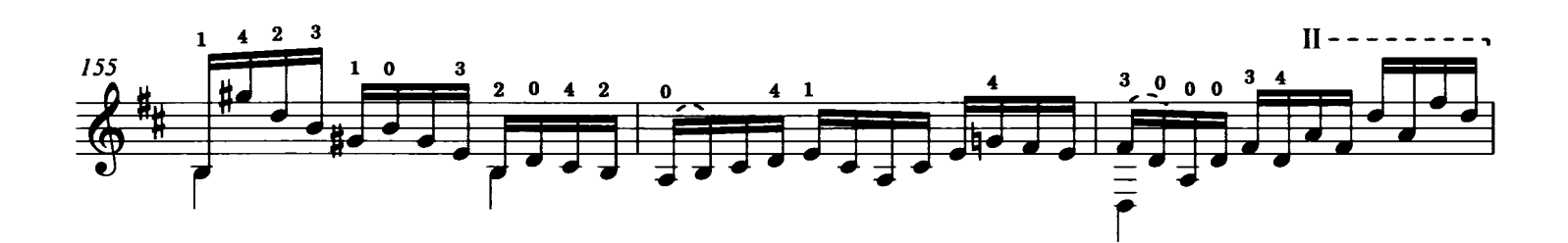

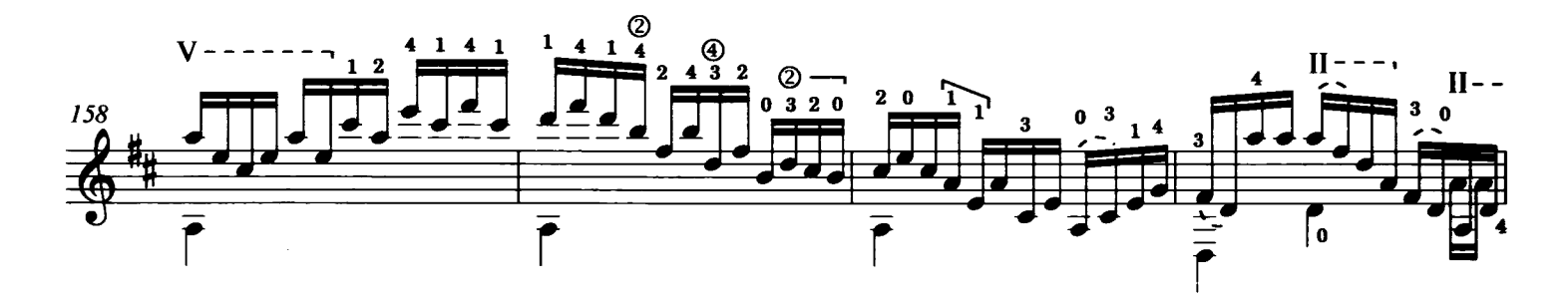

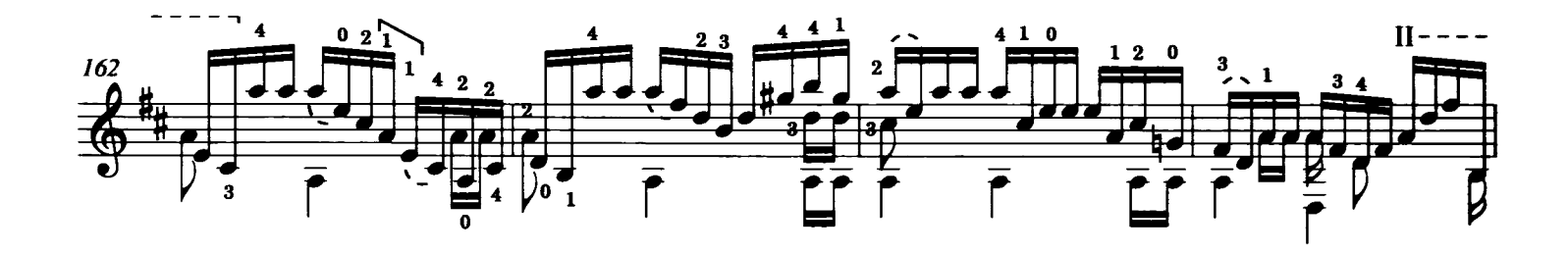

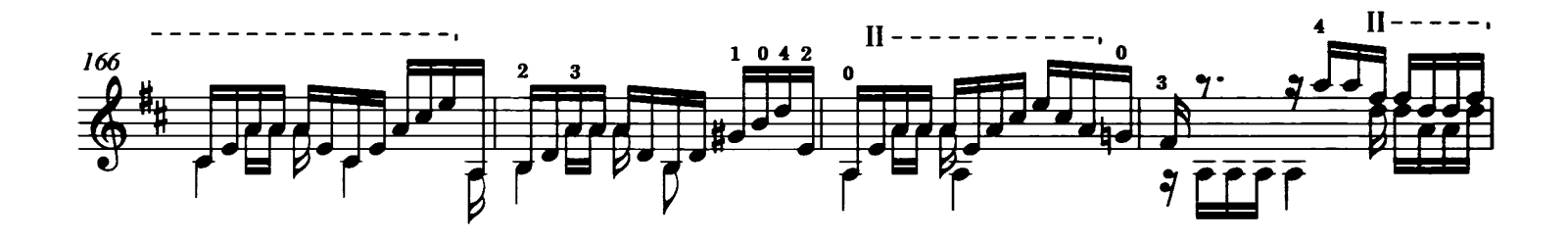

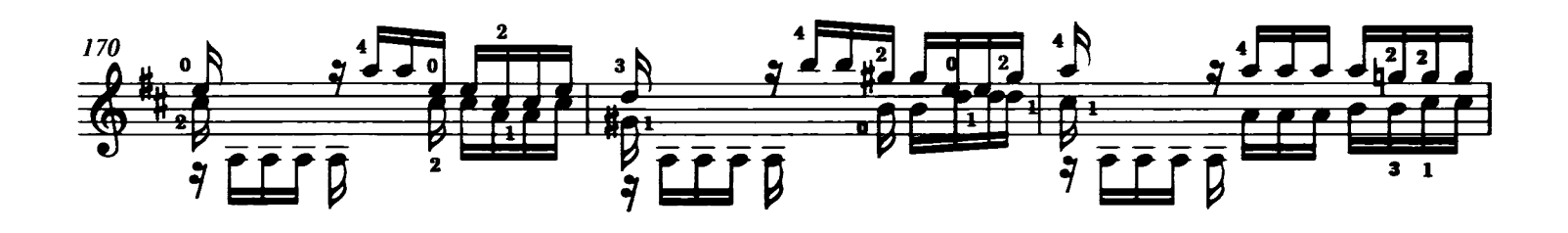

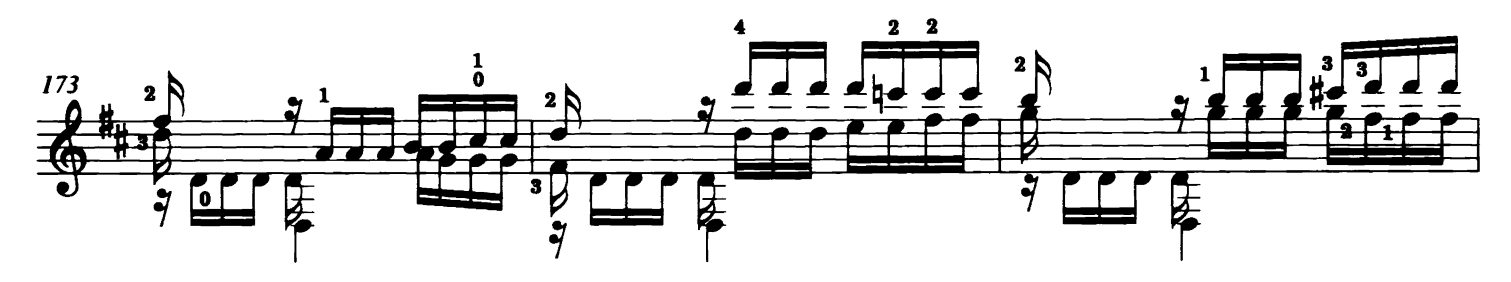

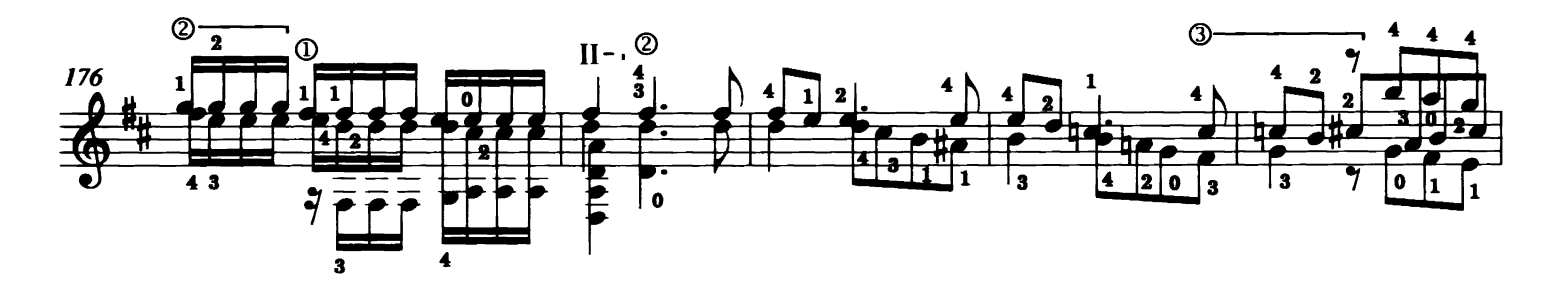

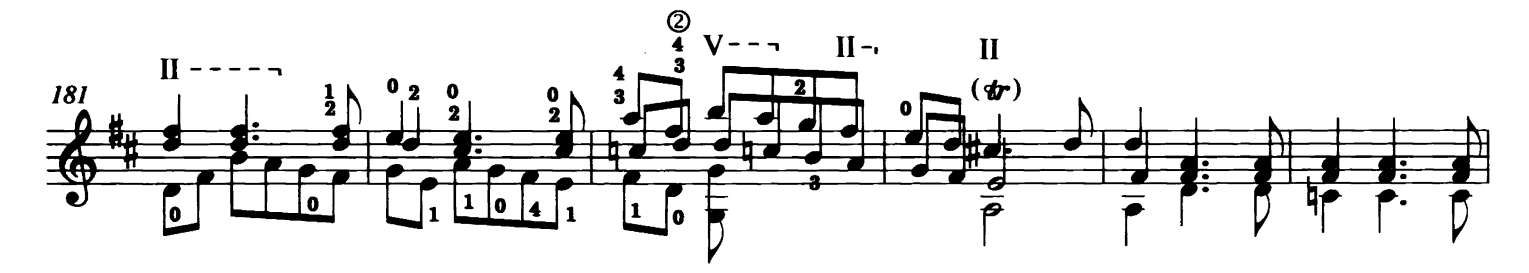

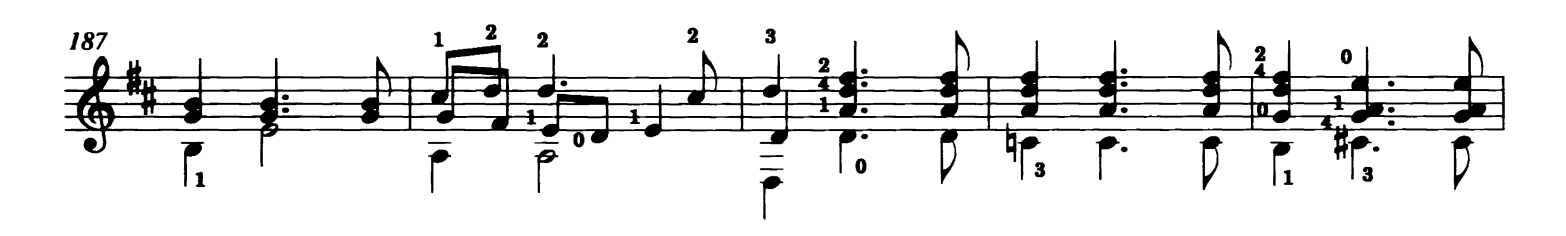

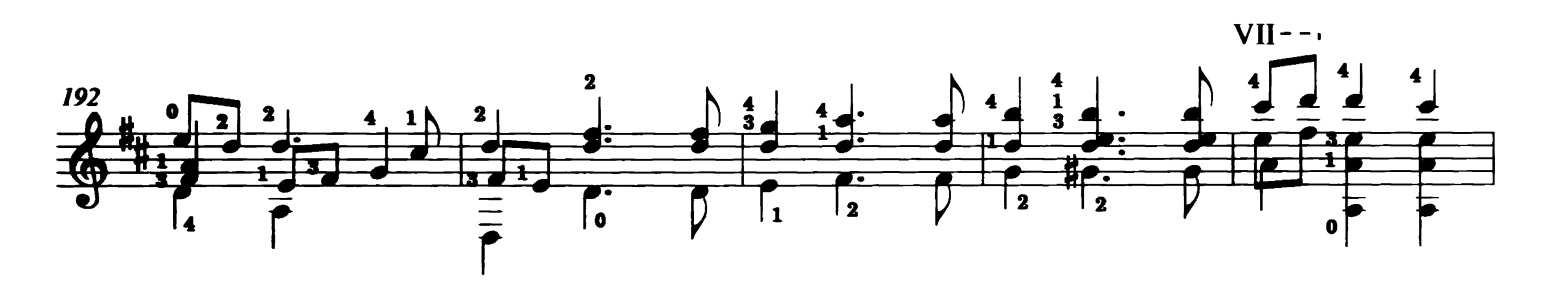

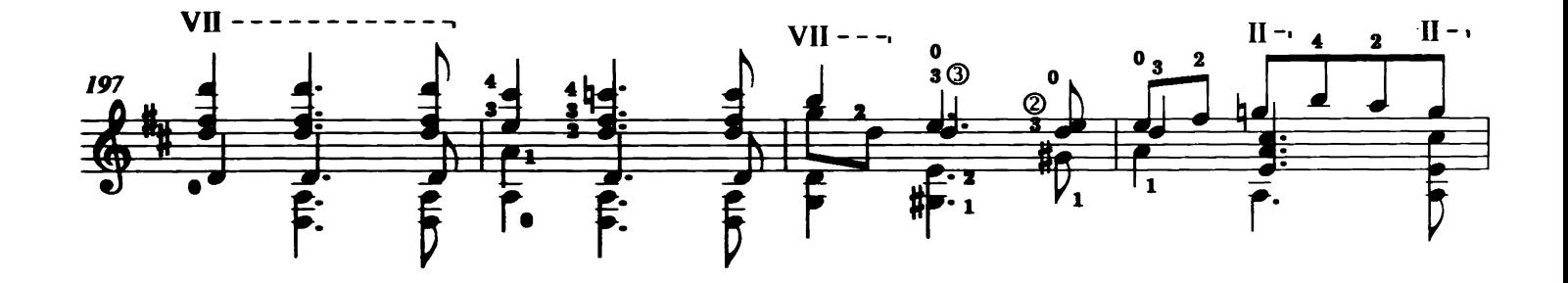

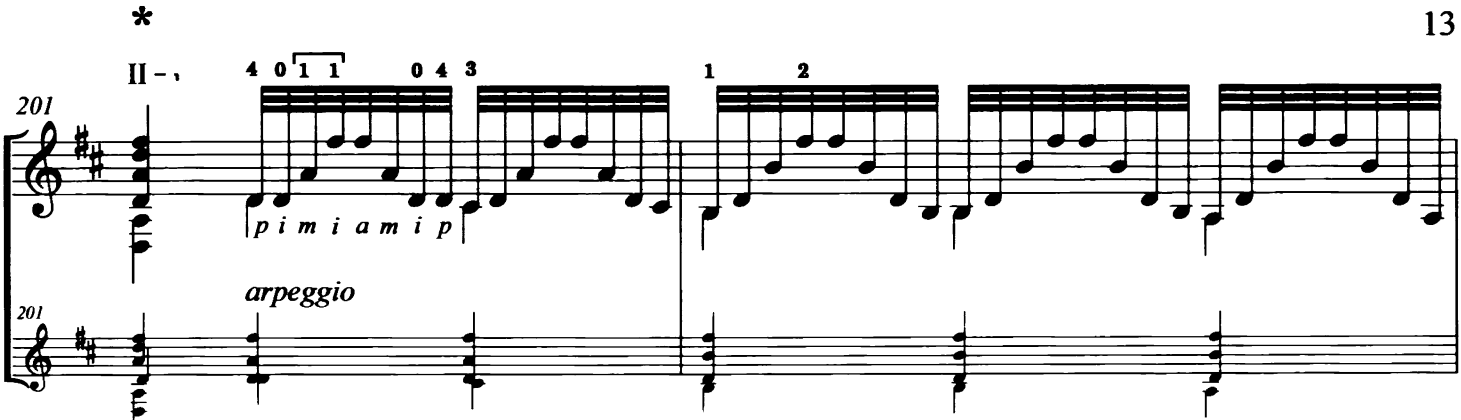

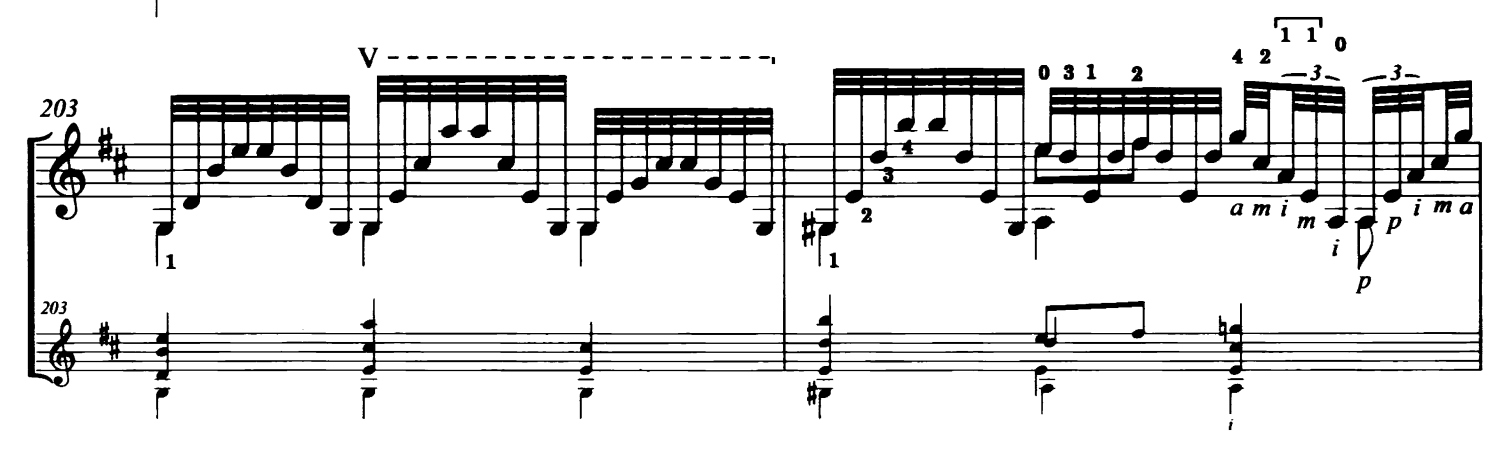

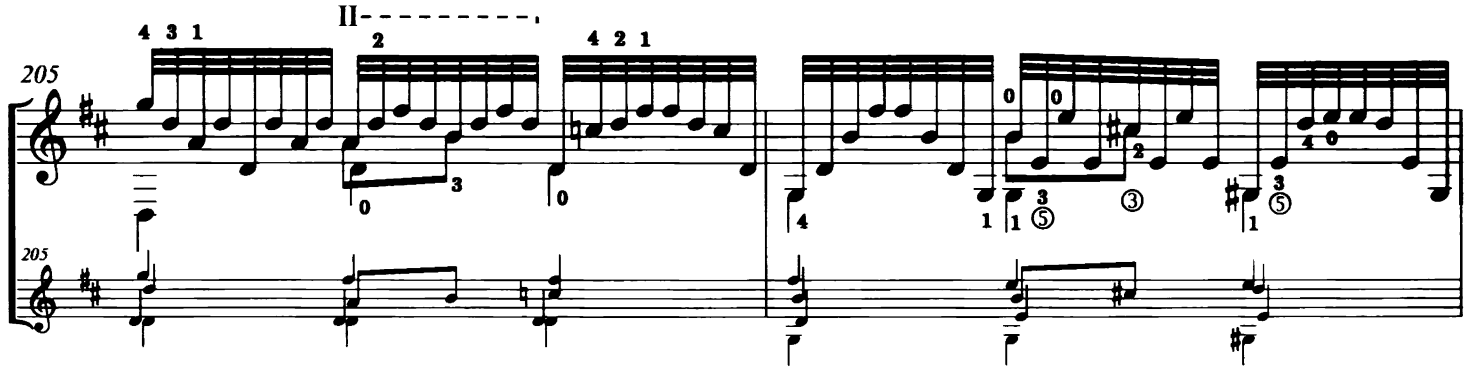

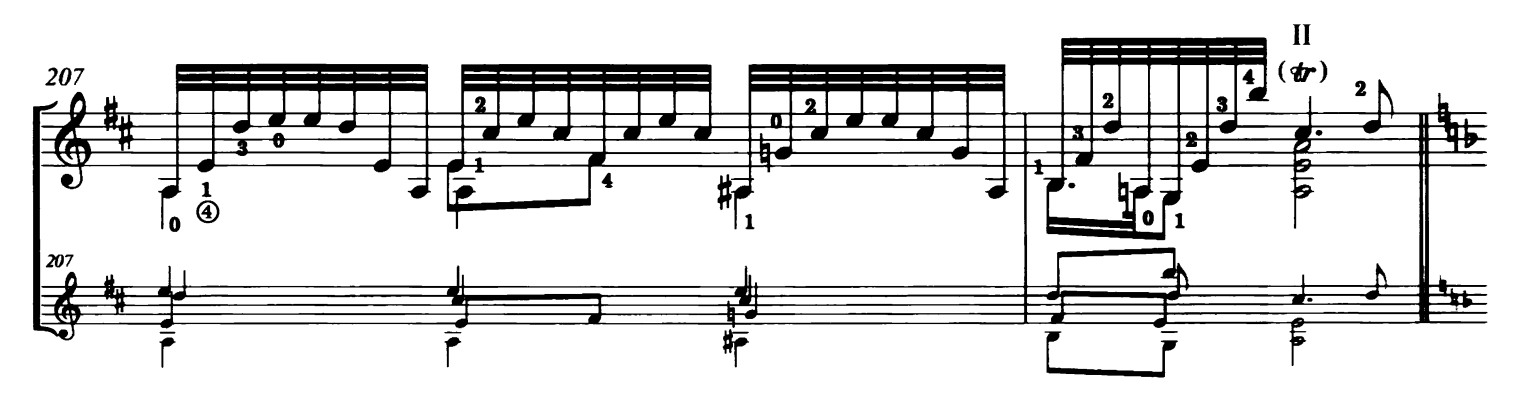

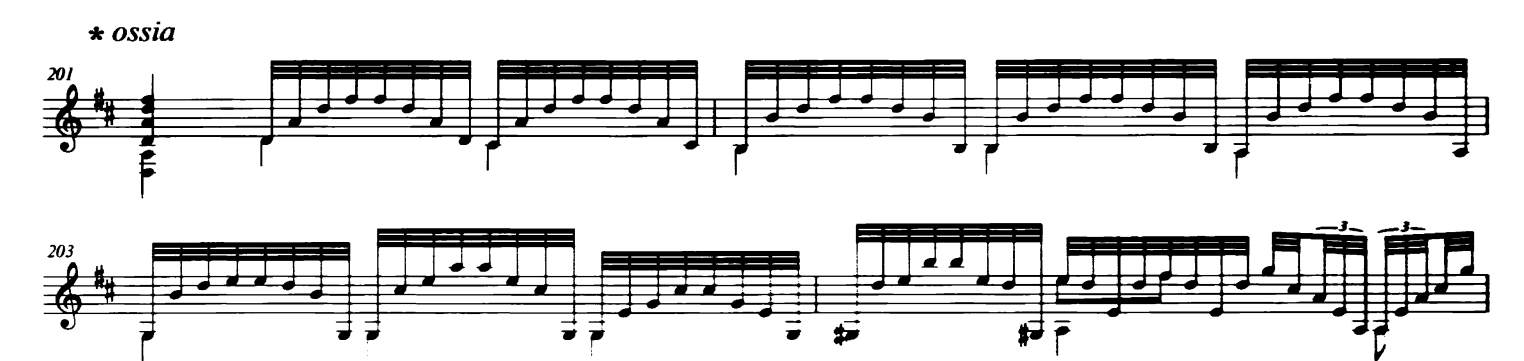

 $\overline{\bullet}$ ₽

Ŧ

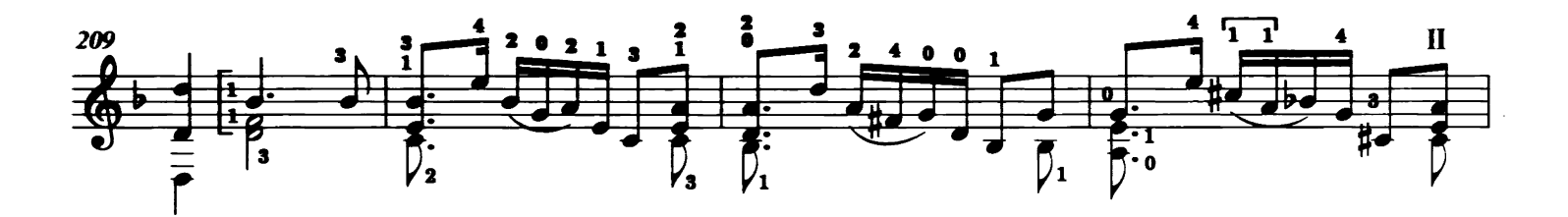

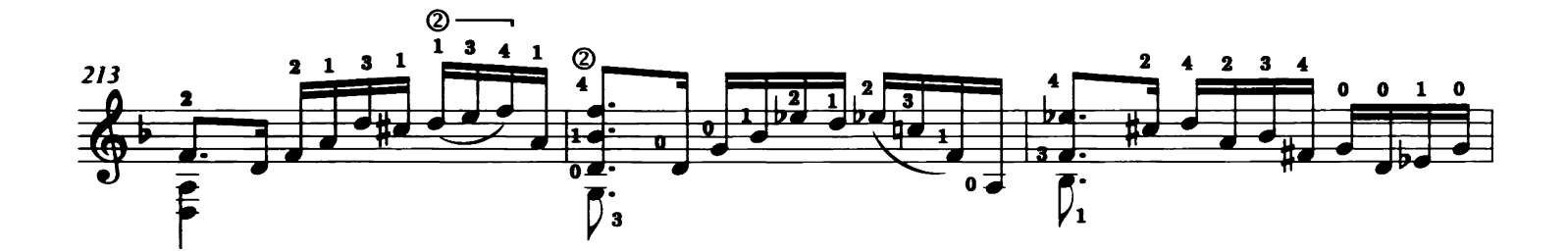

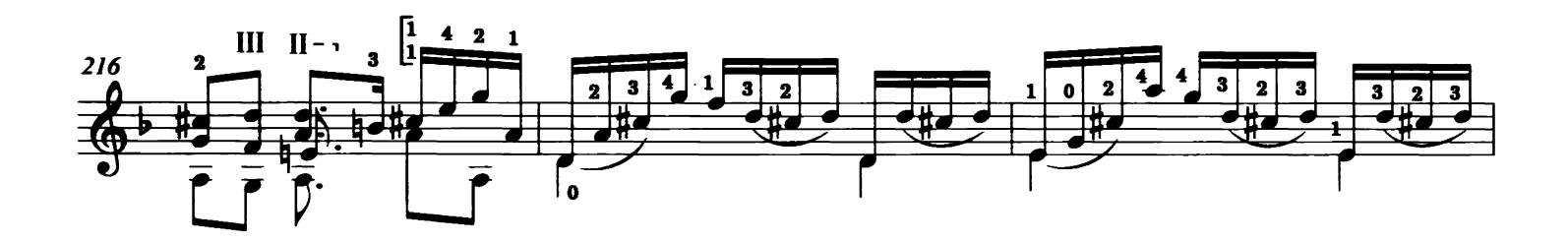

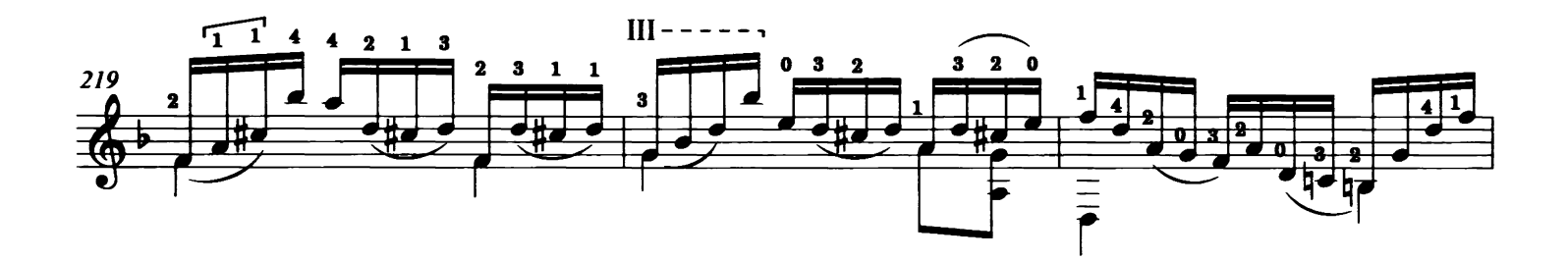

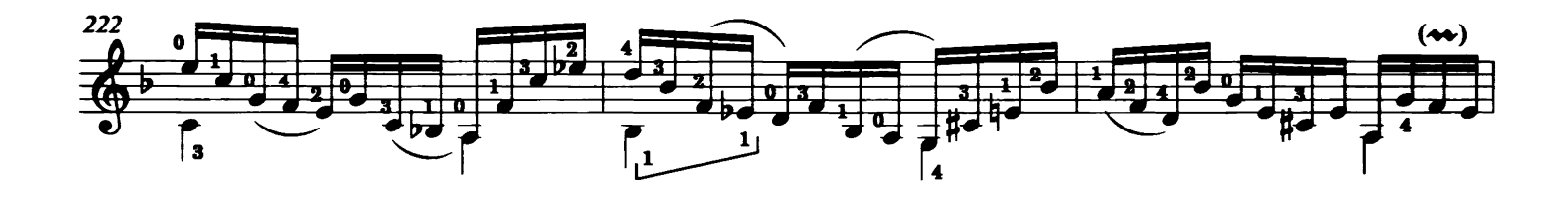

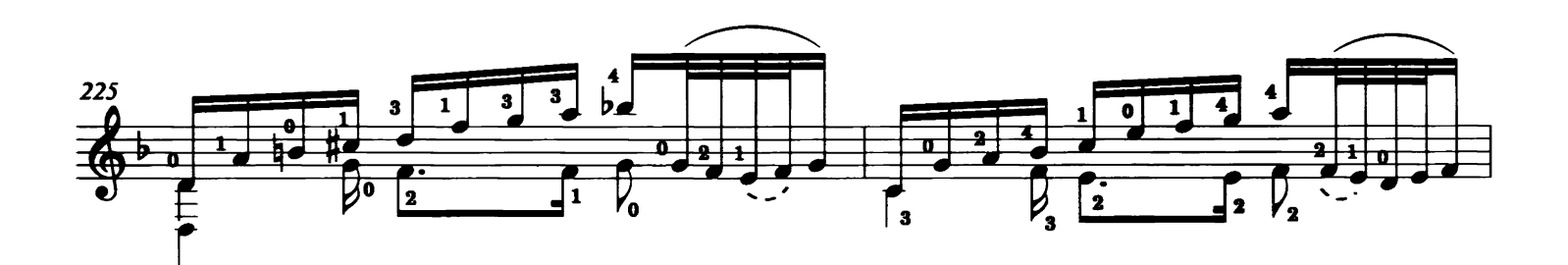

**Tonar 41201** © Tonar, Inc. 2014

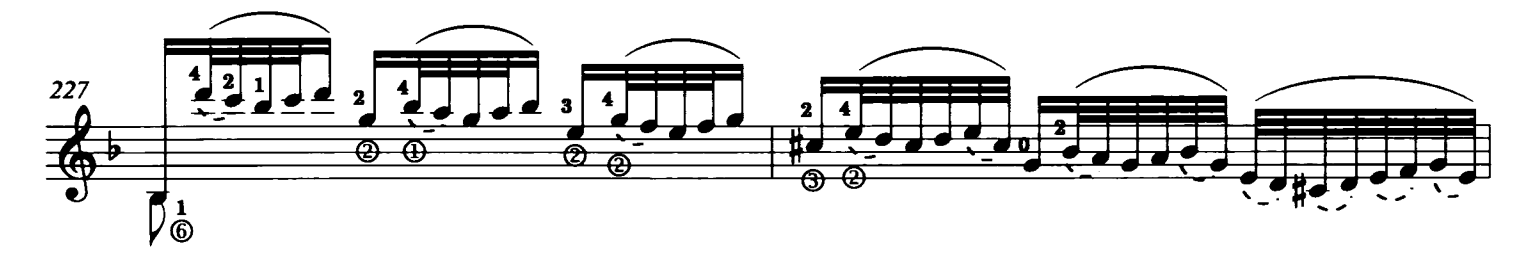

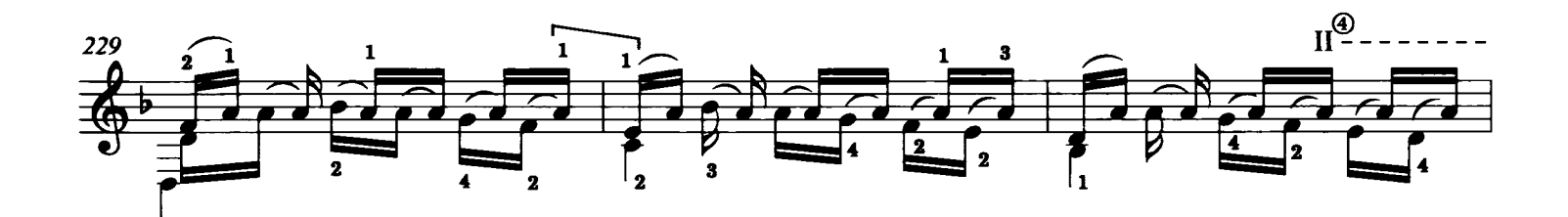

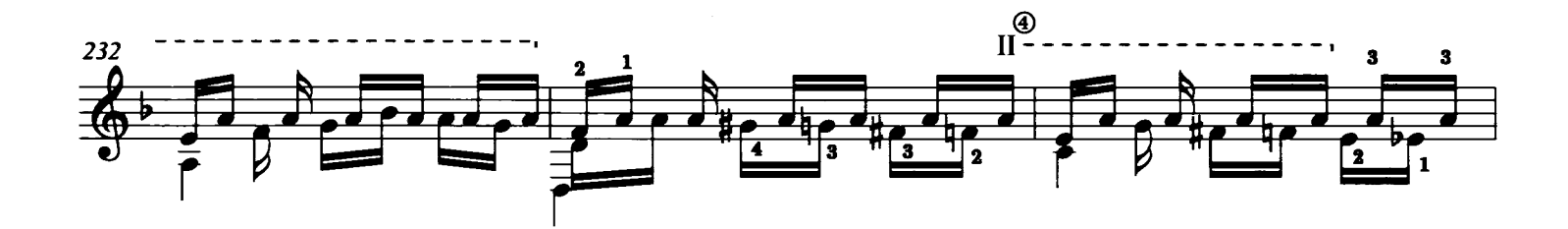

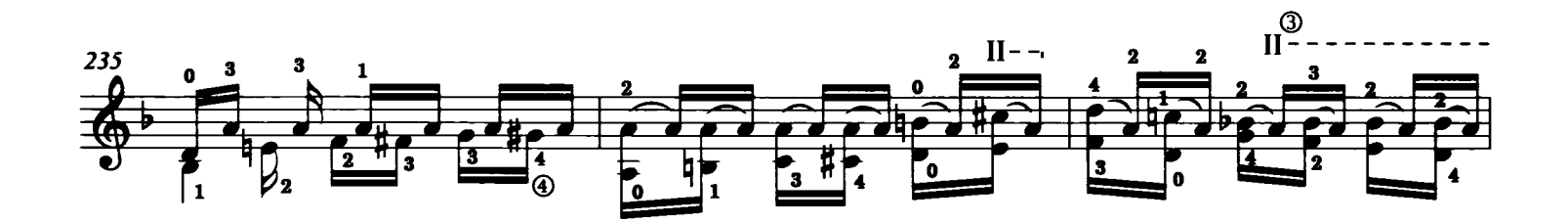

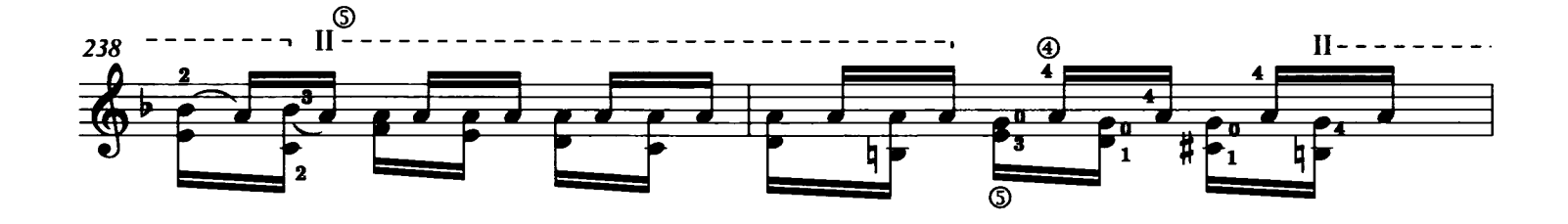

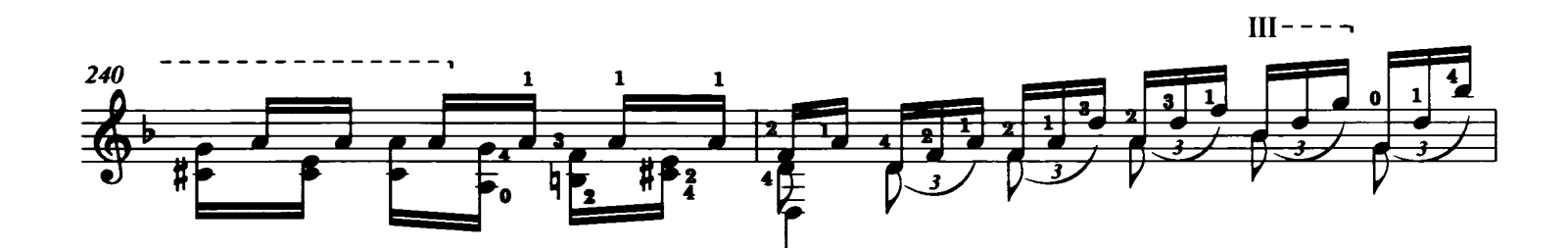

**Tonar 41201** C Tonur, Inc. 2014

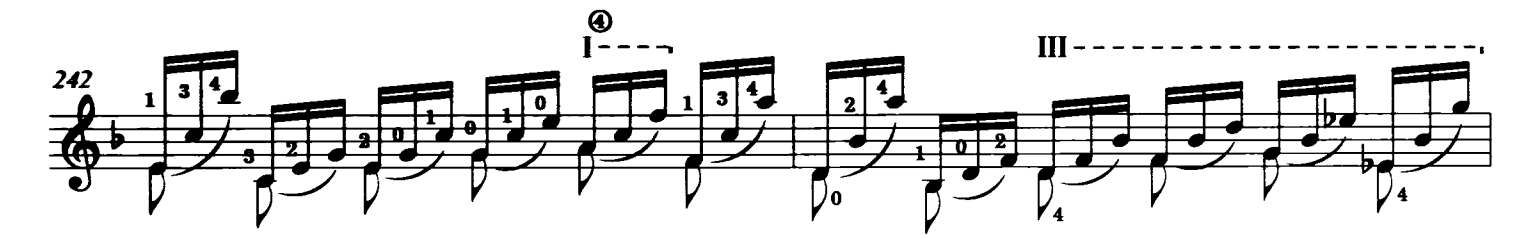

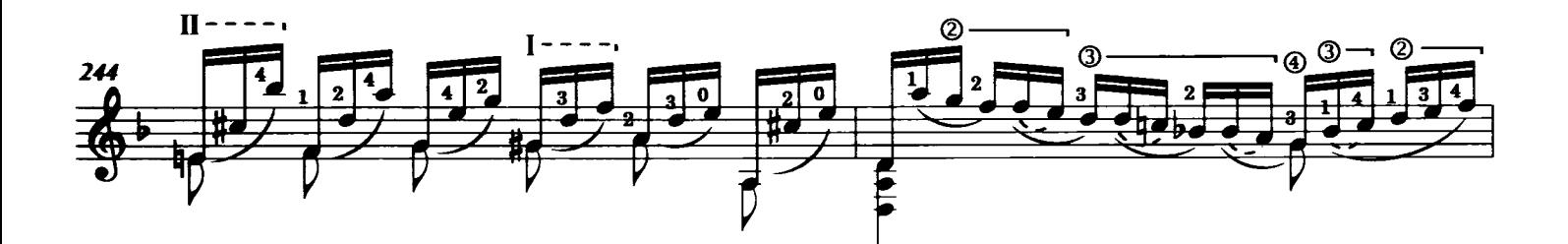

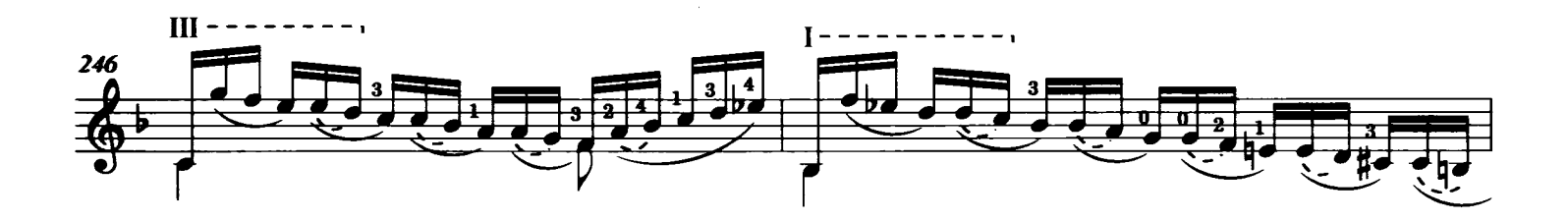

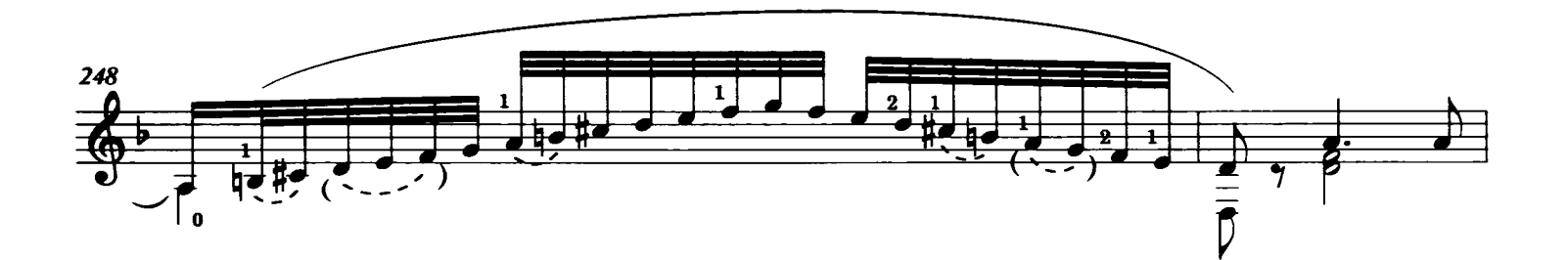

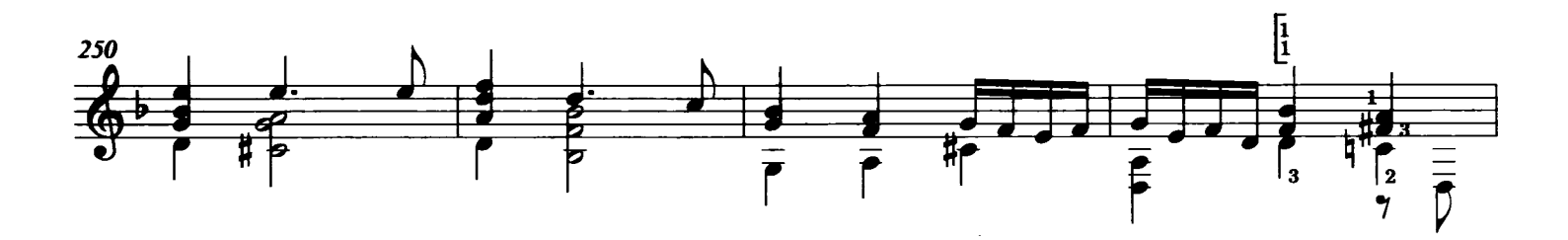

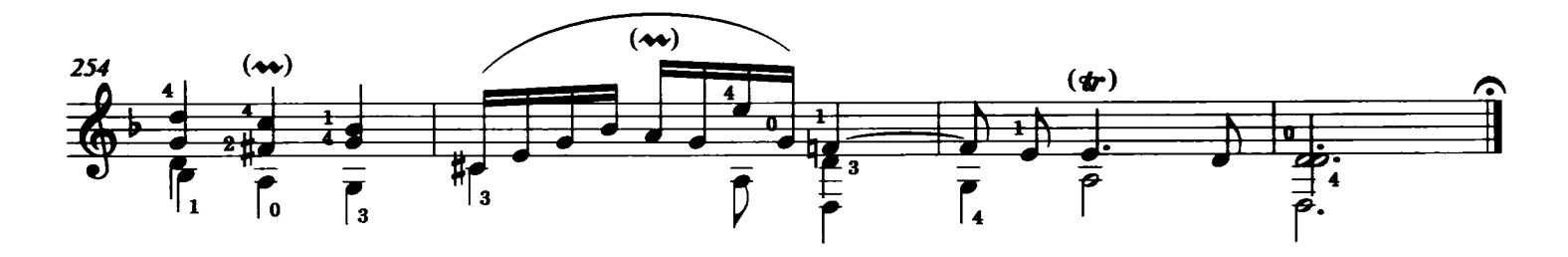

**Tonar 41201** C Tonar, Inc. 2014